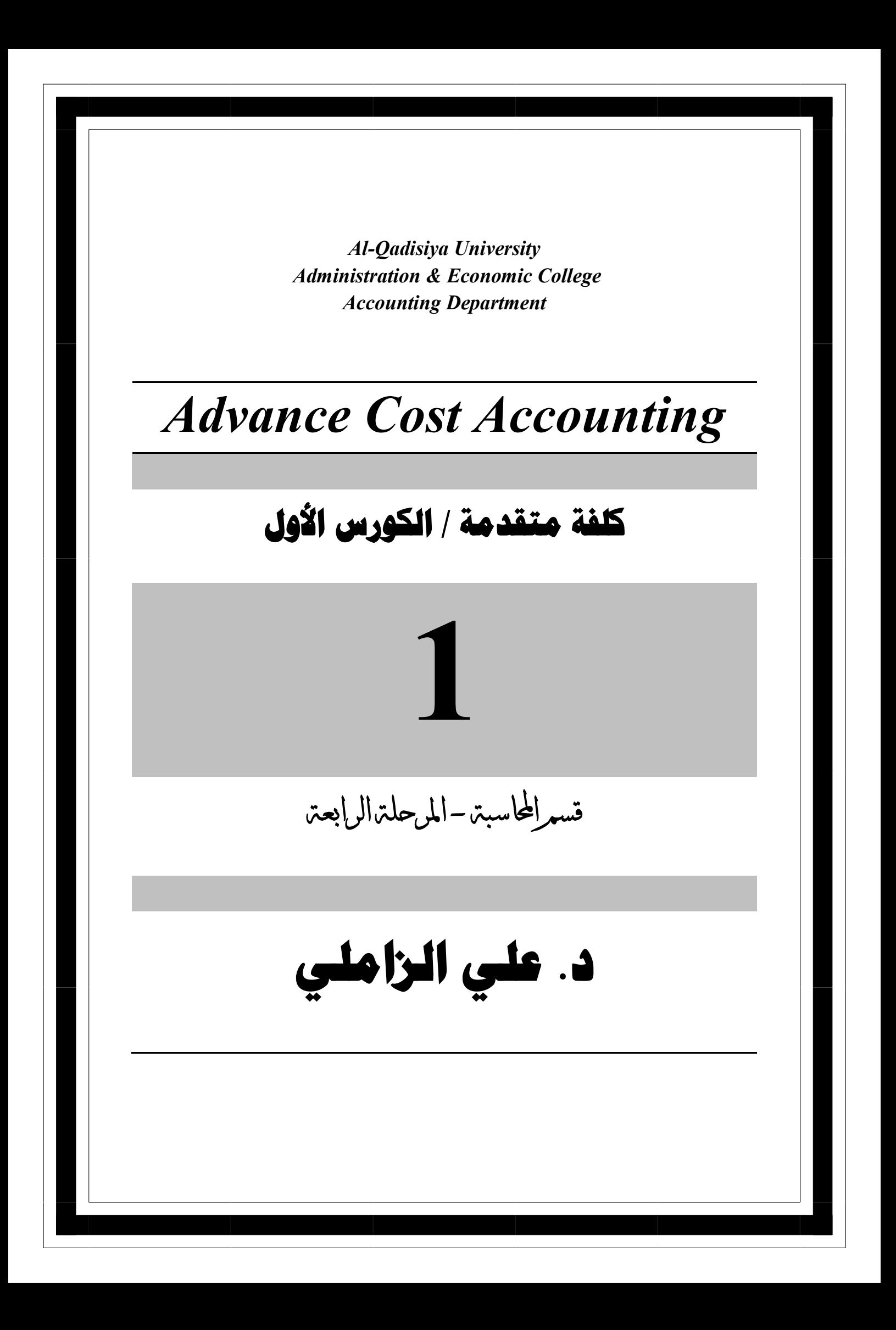

*Contents*

**الكورس األول :**

*Ch. 1 : Introduction in Cost Accounting Ch. 2 : Static and Flexible Budget Ch. 3 : Standard Costing and Variance Analysis Ch. 4 : Accounting Procedures for Standard Costing Ch. 5 : Gross Profit Analysis Appendix : Other Subjects - Standard Costs System in Process Costing*

**Chapter 1**

#### **Concept of Cost Accounting :**

 Cost accounting is the process of determining and accumulating the cost of product or activity . It is a process of accounting for the measurement and the control of cost .

 Cost accounting is the process of recording, classifying, analyzing, summarizing, and allocating costs associated with a process, product and activity for costs control . Cost accounting provides information about control current operations and plan for the future .

 The functional activities are included in the scope of cost accounting can be explain as follows :

- 1. Cost Book Keeping : Cost accounting records of all costs incurred in departments, activities, products and services in the company during the period .
- 2. Cost System : Systems and procedures are devised for proper accounting for costs . A cost accounting system is a framework used by firms to estimate the cost of products .
- 3. Cost Ascertainment : Ascertaining cost of products, processes, jobs, services, etc., it becomes the basis of managerial decision making such as pricing, planning and control .
- 4. Cost Analysis : It involves the process of finding out the causal factors of actual costs varying from the budgeted costs and fixation of responsibility for cost increases .
- 5. Cost Control : It involves a detailed examination of each cost for analyzed to know whether the current level of costs is satisfactory in the light of standards set in advance .
- 6. Cost Reduction : It is the process used by companies to reduce their costs and increase their profits . Depending on a company's services or product, the strategies can vary .
- 7. Cost Reports : Presentation of cost is the ultimate function of cost accounting . Cost reports form the basis for planning and control, performance appraisal and managerial decision making .

# **Objectives of Cost Accounting :**

Cost accounting has the following main objectives, as follows :

- 1. Determining selling price .
- 2. Controlling cost .
- 3. Providing information for decision making .

This objectives can be explained as follows :

- 1. Determining Selling Price : The total product cost and cost per unit of product are important in deciding selling price of product in the company .
- 2. Controlling Cost : Cost accounting helps in controlling cost by using various techniques such as budgetary control, Standard costing, and inventory control .
- 3. Providing Information for Decision Making : Cost accounting provides information for decision making as follows :
	- a. Determination of cost volume profit relationship .
	- b. Make or buy a component .
	- c. Shut down or continue operation at a loss .
	- d. Continuing with the existing machinery or replacing them by improved and economical machines .

# **Importance of Cost Accounting :**

The importance of cost accounting are three points, as follows :

- 1. Importance to management .
- 2. Importance to employees .
- 3. Cost accounting and creditors .

This Importance can be explained as follows :

- 1. Importance to Management : Cost accounting provides invaluable help to management. It is difficult to indicate where the work of cost accountant ends and managerial control begins . The advantages are as follows :
	- a. Determining the Costs of Cost Objectivities .
	- b. Helps in Cost Reduction .
	- c. Elimination of Wastage .
	- d. Helps in Identifying Unprofitable Activities .
	- e. Helps in Fixing Selling Prices .
	- f. Helps in Inventory Control and Estimate .
- 2. Importance to Employees : employees have an interest in which they are employed.An efficient costing system benefits employees through incentives plan in their enterprise, etc..
- 3. Cost accounting and creditors : Suppliers, investor's financial institution and other moneylenders have a stake in the success of the business concern and efficient costing system .

## **Difference between Cost Accounting and Financial Accounting :**

 The differences between cost accounting and financial accounting can be explain as follows :

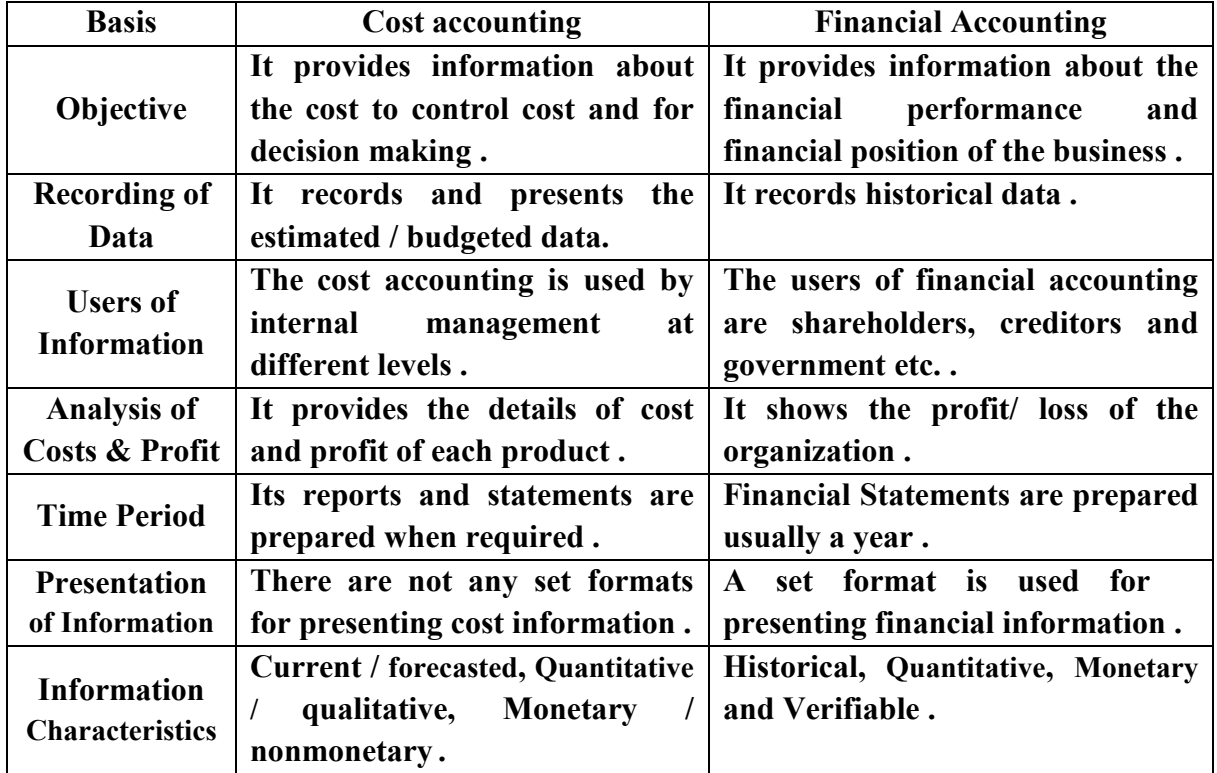

Difference between Cost Accounting and Financial Accounting

# **General Principles of Cost Accounting :**

Following are the main principles of cost accounting :

- 1. Cause-effect relationship .
- 2. Charge of cost only after its incurrence .
- 3. Past costs should not form part of future costs .
- 4. Exclusion of abnormal costs from cost accounts .
- 5. Principles of double entry should be followed preferably .

## **Questions :**

- 1. Define the following : Cost Accounting , Cost Book Keeping, Cost System , Cost Ascertainment , Cost Analysis , Cost Control , Cost Reduction , Cost Reports .
- 2. What are the objectives of cost accounting ? .
- 3. Cost accounting provides information for decision making, explain ? .
- 4. Explain the importance of cost accounting ? .
- 5. Explain the importance of cost account to management ? .
- 6. Explain the importance of cost account to employees ? .
- 7. Explain the importance of cost account to creditors ? .
- 8. What are the difference between cost accounting and financial accounting ? .
- 9. What are the main principles of cost accounting ? .
- 10.Fill the following :
	- a. Cost accounting is the process of …………., …………., …………., …………., and allocating costs associated with a process, product and activity for costs control .
	- b. Cost accounting provides information about …………. and ..…………
	- c. A cost accounting system is a framework used by firms to estimate the. .…………
	- d. The total product cost and cost per unit of product are important in. .…………
	- e. Cost accounting helps in controlling cost by using various techniques such as …………., …………. and …………. .

# **Chapter**

**2**

# **Static and Flexible Budget**

## **Examples (1) :**

The following data concerned with Hanford Company during 2020 :

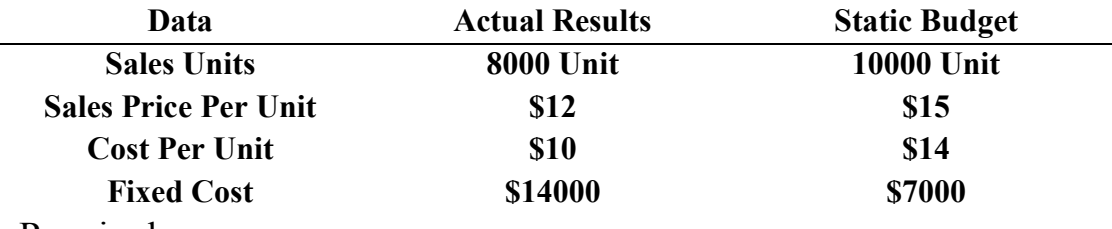

Required :

- 1. Prepare the income statement based on actual results, flexible budget and static budget .
- 2. Compute the total static budget variance .

#### **Solution :**

1. Income statement based on actual results, flexible and static budget :

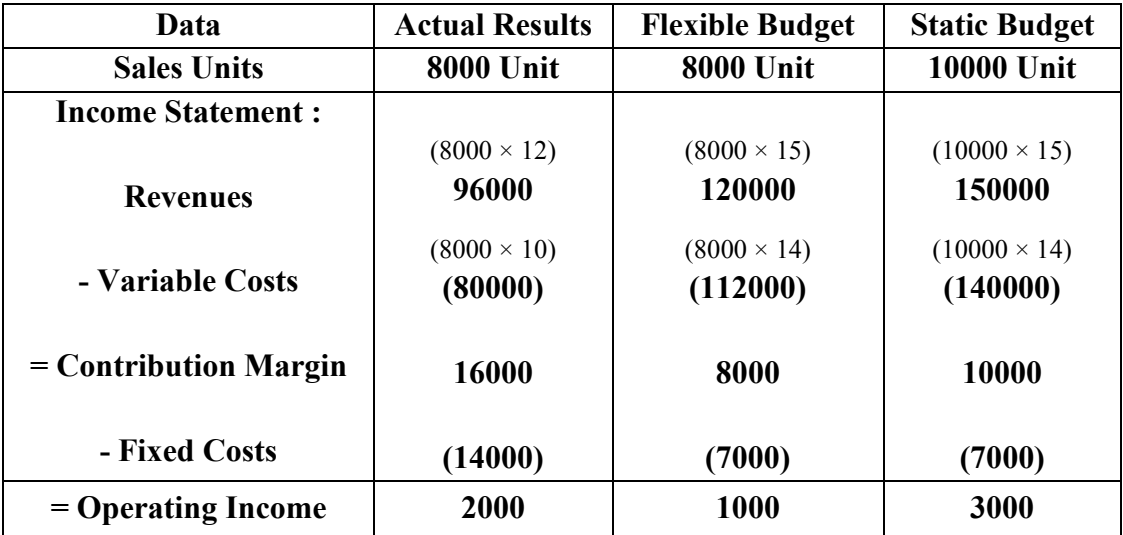

2. Compute the total static budget variance :

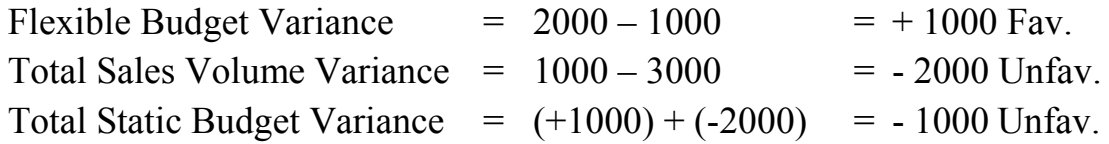

### **Examples (2) :**

The following data concerned with Gillman Company during 2020 :

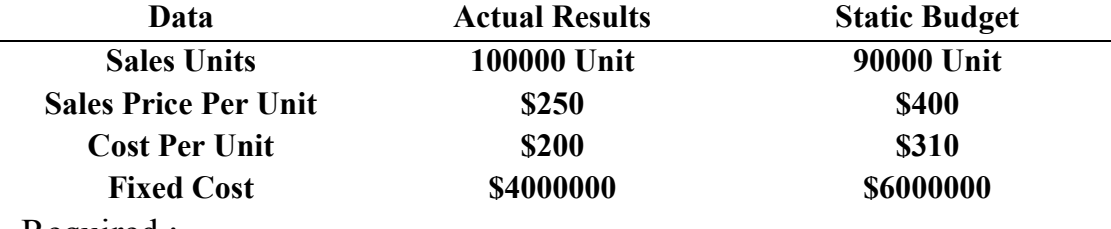

Required :

- 1. Prepare the income statement based on actual results, flexible budget and static budget .
- 2. Compute the total static budget variance .

#### **Solution :**

1. Income statement based on actual results, flexible and static budget :

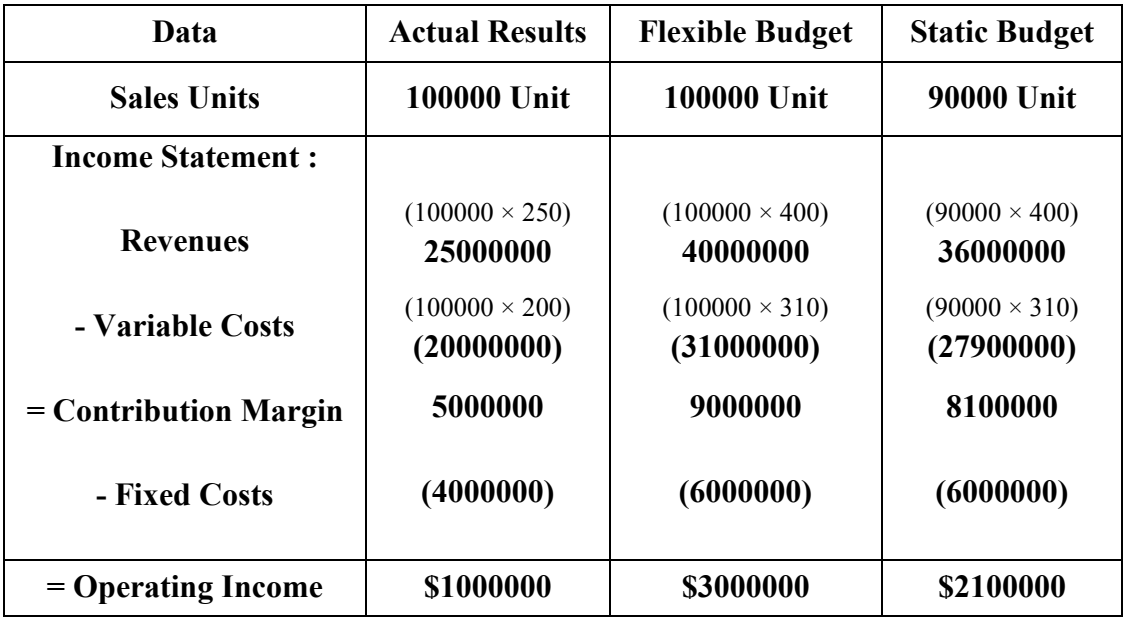

2. Compute the total static budget variance :

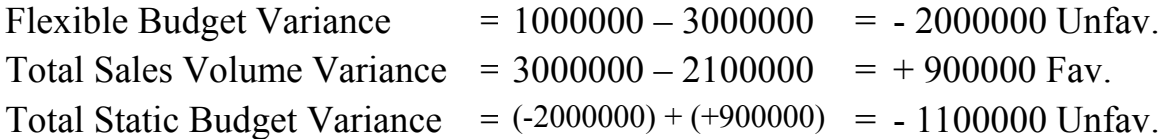

### **Example (3) :**

 The variable and fixed costs based on normal capacity level (500 DLH) for Scanlon Company during March 2020 as follows :

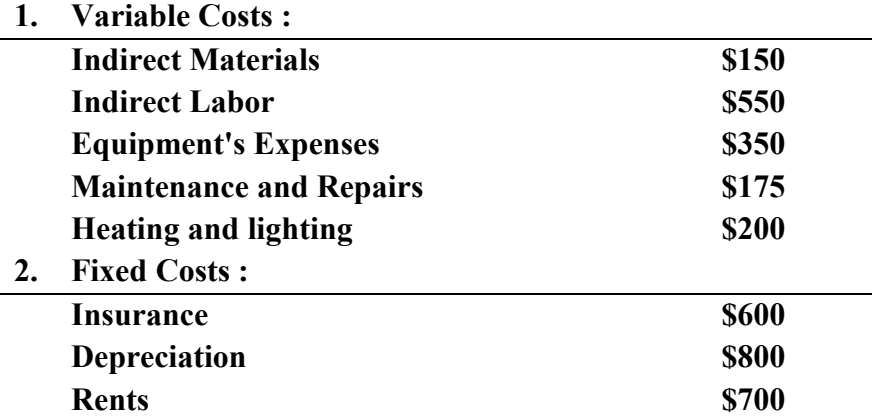

Required :

- 1. Preparing a flexible budget within of the relevance range of capacity for five levels .
- 2. Calculate allocated rates for natural capacity .
- 3. Expressing a flexible budget in the form of an equation for normal capacity .

#### **Solution :**

1. Flexible budget within of the relevance range of capacity :

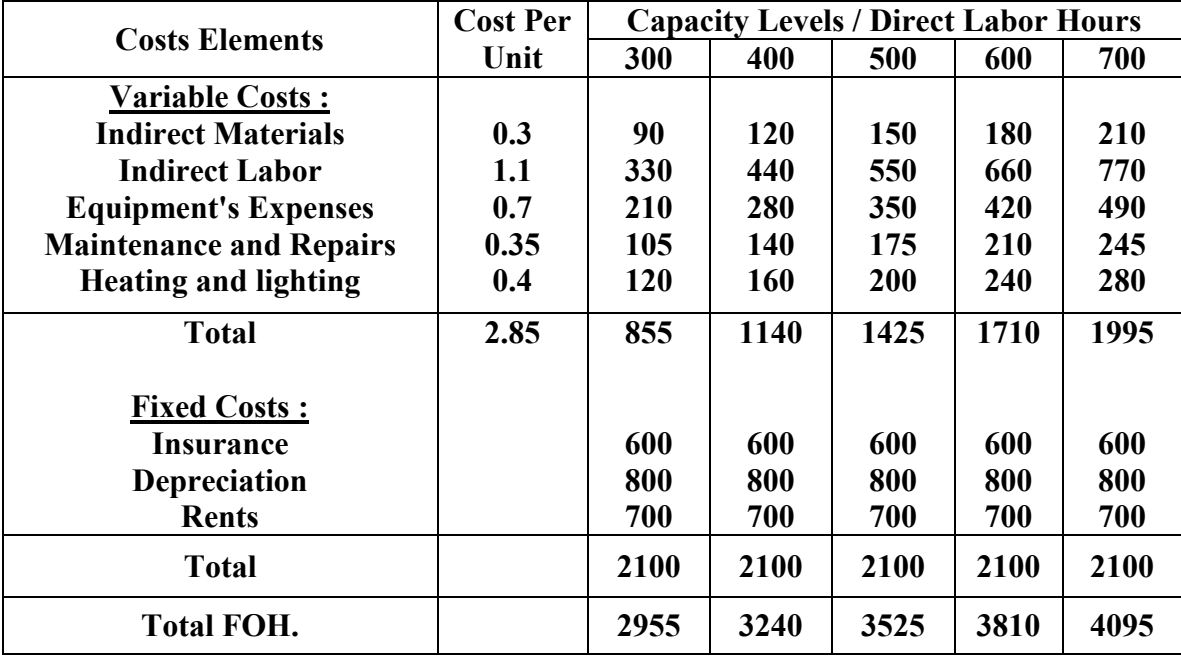

2. Allocated rates for natural capacity :

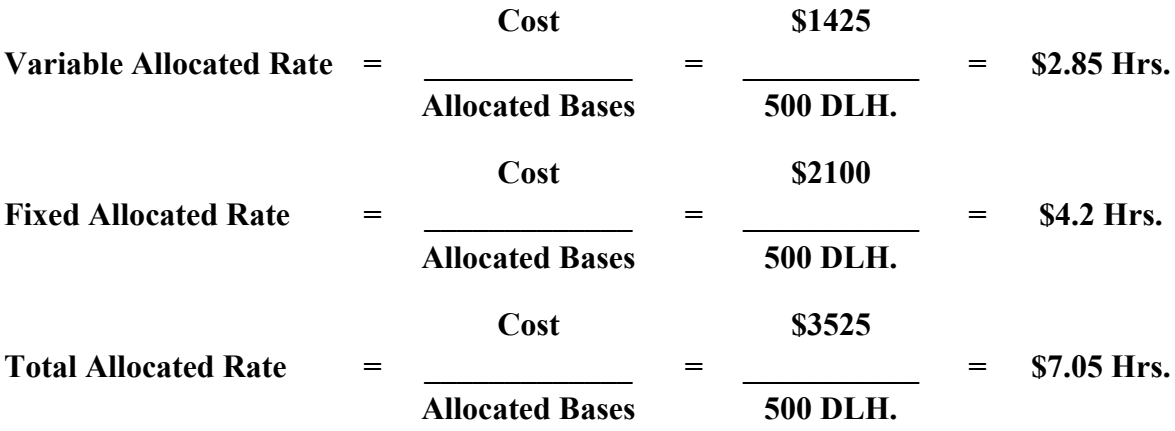

3. Expressing a flexible budget in the form of an equation for natural capacity :

Total Cost = Fixed Costs + (Production Volume  $\times$  Cost Per Unit)  $= 2100 + (500 \times 2.85)$  $=$  \$3525

## **Example (4) :**

The relevance range between  $100 - 300$  direct labor hours for Vulcan Company, the normal capacity level is 200 hours, The variable cost per unit and fixed costs for this department based on normal capacity level during September 2018 as follows :

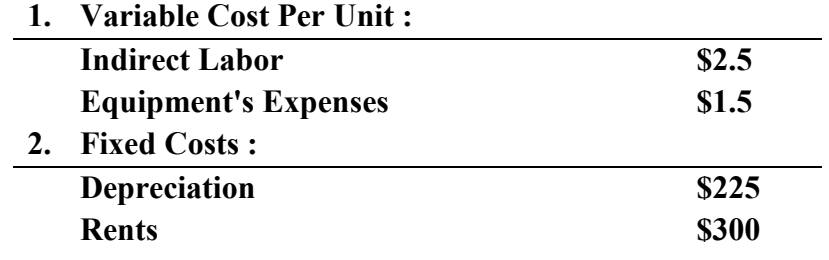

Required :

- 1. Preparing a flexible budget within of the relevance range of capacity .
- 2. Calculate allocated rates for natural capacity .
- 3. Expressing a flexible budget in the form of an equation for normal capacity .

## **Solution :**

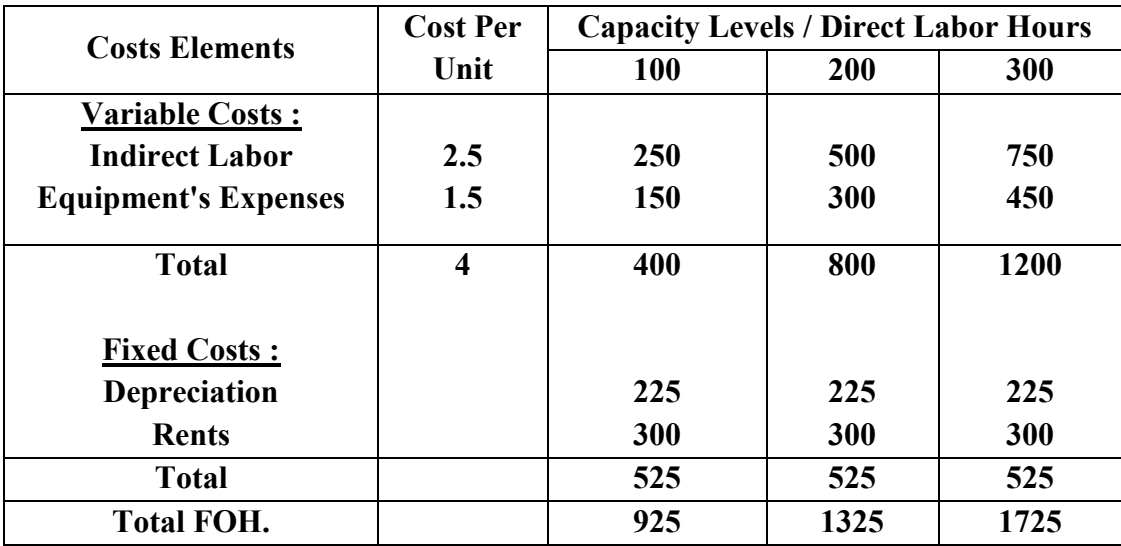

1. Flexible budget within of the relevance range of capacity :

2. Allocated rates for natural capacity :

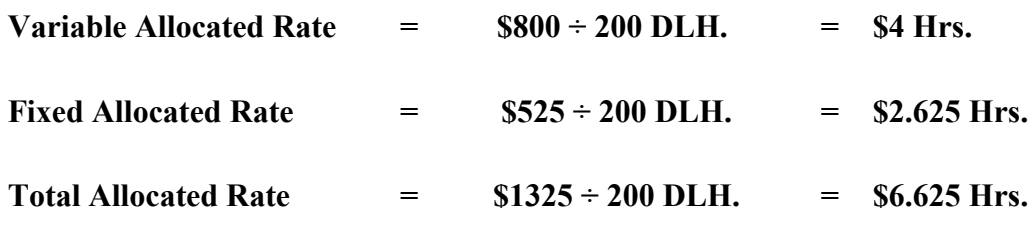

3. Expressing a flexible budget in the form of an equation for natural capacity :

Total Cost = Fixed Costs + (Production Volume  $\times$  Cost Per Unit)  $= 525 + (4 \times 200)$  $=$  \$1325

#### **Exercises :**

#### **Exercise (1) :**

 Pizza company operates a meal home-delivery service . It has agreements with 20 restaurants to pick up and deliver meals to customers who phone or fax orders to Pizza company. The company allocates variable and fixed overhead costs on the basis of delivery time. The company's owner, Allen Carter, obtains the following information for January 2018 overhead costs :

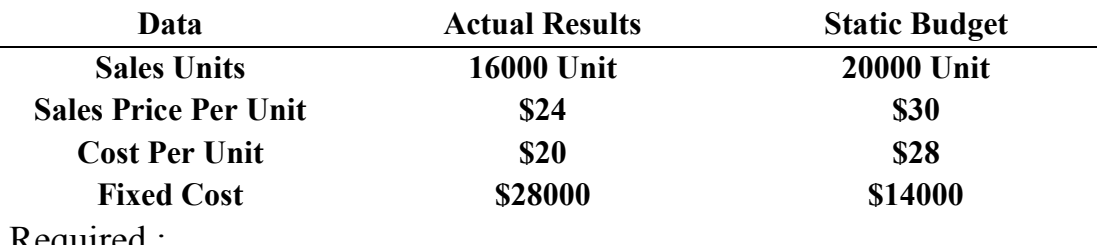

Required :

 Prepare the income statement based on actual results, flexible budget and static budget, and compute the total static budget variance .

#### **Exercise (2) :**

 Douglass company uses the static and flexible budget system . The following table shows the budgeted amounts and actual results related to overhead for December 2018 :

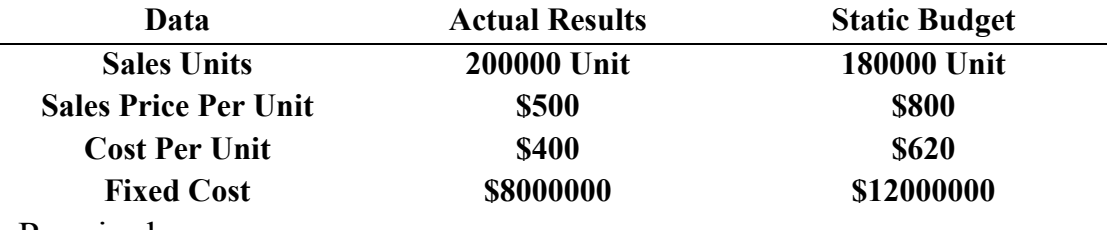

Required :

 Prepare the income statement based on actual results, flexible budget and static budget, and Compute the total static budget variance .

#### **Exercise (3) :**

The following data concerned with Hanford Company during 2020 :

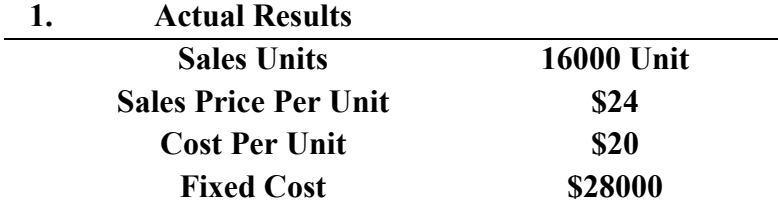

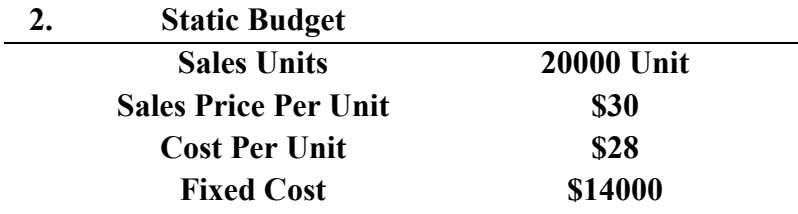

Required :

- 1. Prepare the income statement based on actual results, flexible budget and static budget .
- 2. Compute the total static budget variance .

## **Exercise (4) :**

 The following data relates to the manufacturing department of Karloff Company . The relevance range between 800 - 1200 direct labor hours, This department is based on the normal capacity rate of 1000 direct labor hours per month, The following costs of the manufacturing department under normal capacity during July 2018 :

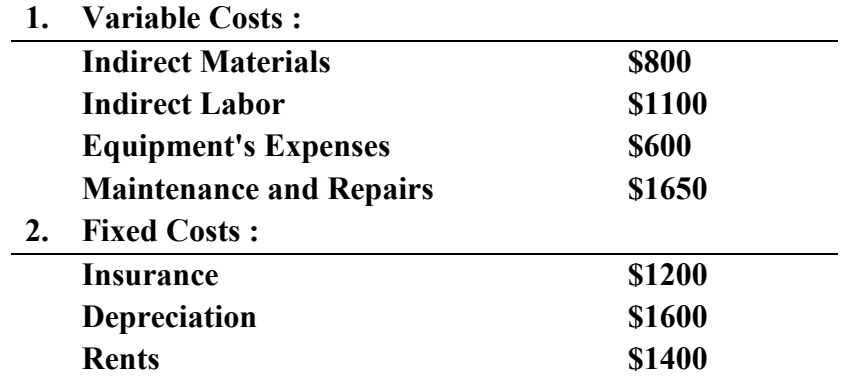

Required :

- 1. Preparing a flexible budget within of the relevance range of capacity .
- 2. Calculate allocated rates for natural capacity .
- 3. Expressing a flexible budget in the form of an equation for normal capacity .

## **Exercise (5) :**

 The following data relates to the elements of factory overhead based on planning hours for maintenance department in Doffed Company, the relevance range between 400 – 600 direct labor hours, the normal capacity level is 500 hours, The variable cost per unit and fixed costs for based on normal capacity level during April 2018 as follows :

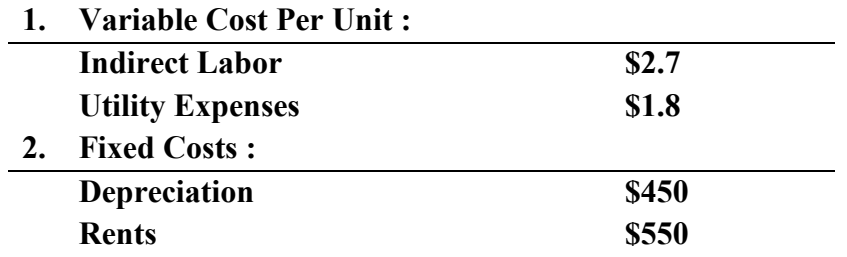

Required :

- 1. Preparing a flexible budget within of the relevance range of capacity .
- 2. Calculate allocated rates for natural capacity .
- 3. Expressing a flexible budget in the form of an equation for normal capacity .

# **Chapter**

**3**

# **Standard Costing and Variance Analysis**

#### **Example (1) :**

 Dowlas Company uses standard cost system . The following data concerned with its product during Jun 2018 :

**Number of production unit 400 unit . Actual price for direct material \$25 . Actual quantity for direct material used in production 2000 kg. . Standard price for direct material \$23 . Standard quantity per unit 4 kg. . Standard quantity for total 1600 kg. (400 unit \* 4 kg.)**

Required :

Compute the price and quantity variances for direct materials .

## **Solution :**

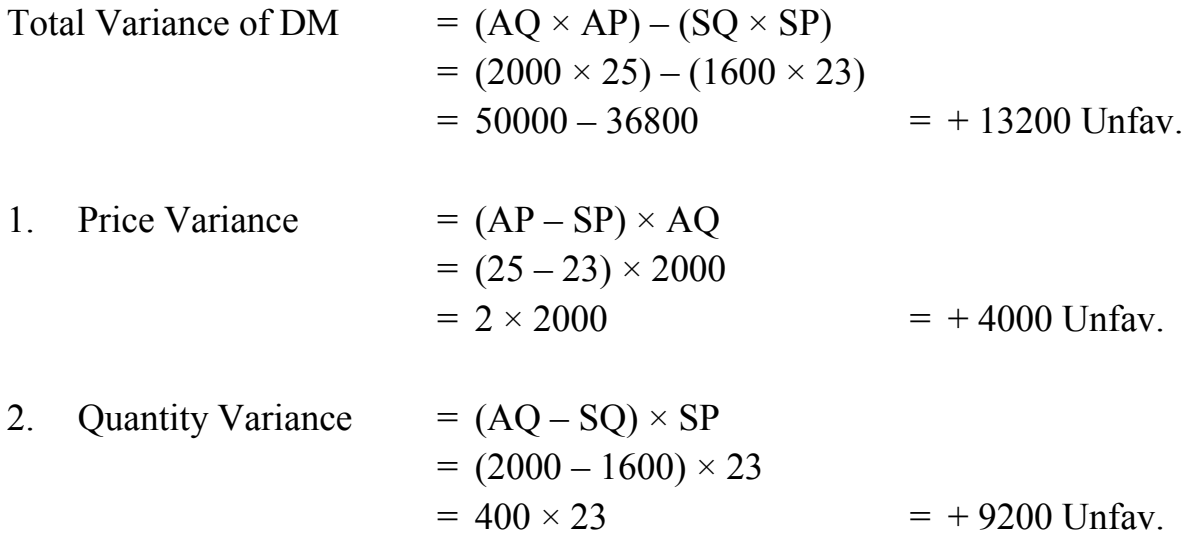

#### **Example (2) :**

 Poly Containers makes plastic water tanks for a variety of commercial uses . The standard per unit of material are as follows :

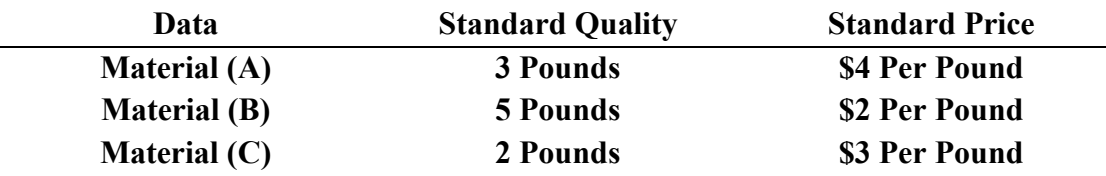

During May 2018, the company produced 600 tanks and 400 tanks work in process (50% completed) . Actual data for May 2018 are as follows :

1. Material (A) purchased and used 3200 pounds  $\omega$  \$5 per pound.

- 2. Material (B) purchased and used 3800 pounds  $\omega$  \$3 per pound.
- 3. Material (C) purchased and used 1500 pounds  $\omega$  \$2 per pound. Required :

Compute the price and quantity variances for direct materials .

## **Solution :**

Production Volume During Period =  $600 + (400 \times 50\%) = 800$  tanks

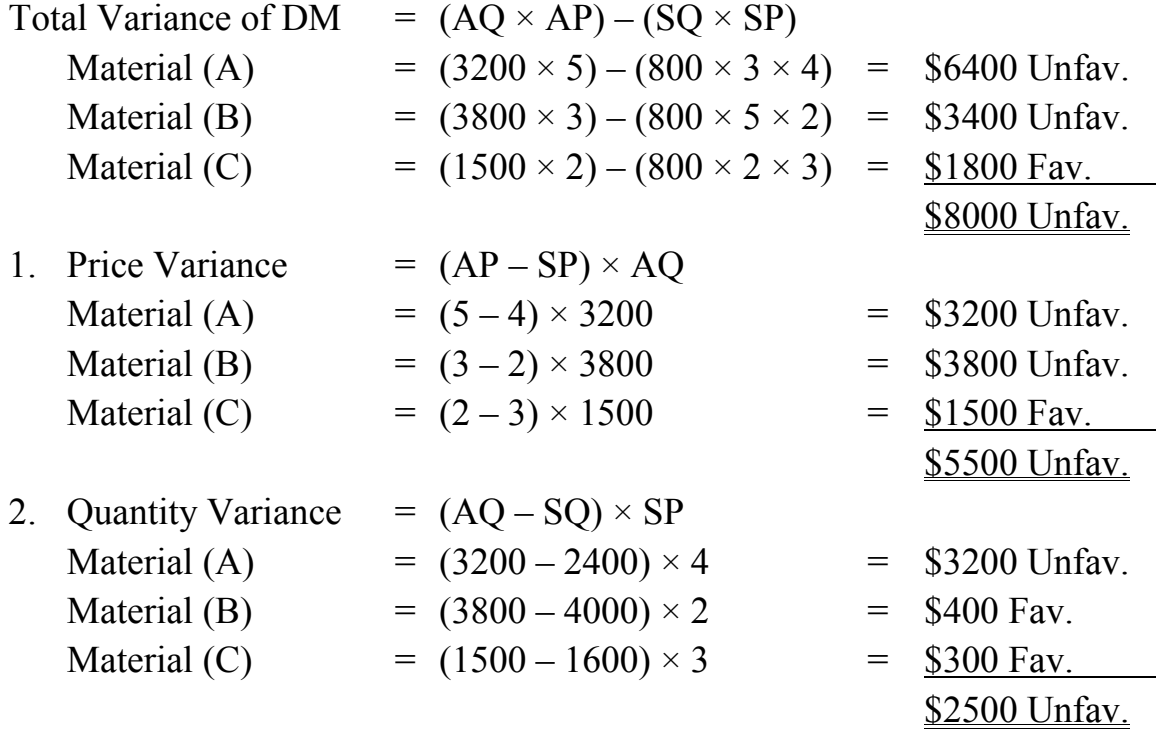

# **Example (3) :**

 Gloria Dee Inc. use job order costing system . The following data concerned with three completed job order during February 2018 :

1. Actual quantity and price for direct material used in production :

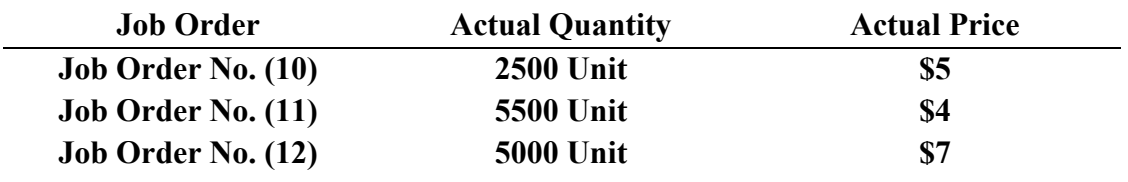

2. Standard quantity and price of direct material for completed job order :

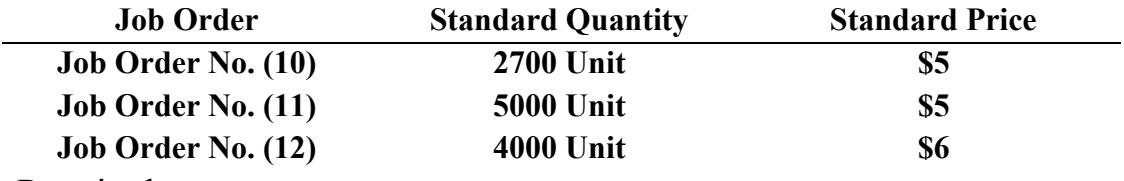

Required :

Compute the price and quantity variances for direct materials .

## **Solution :**

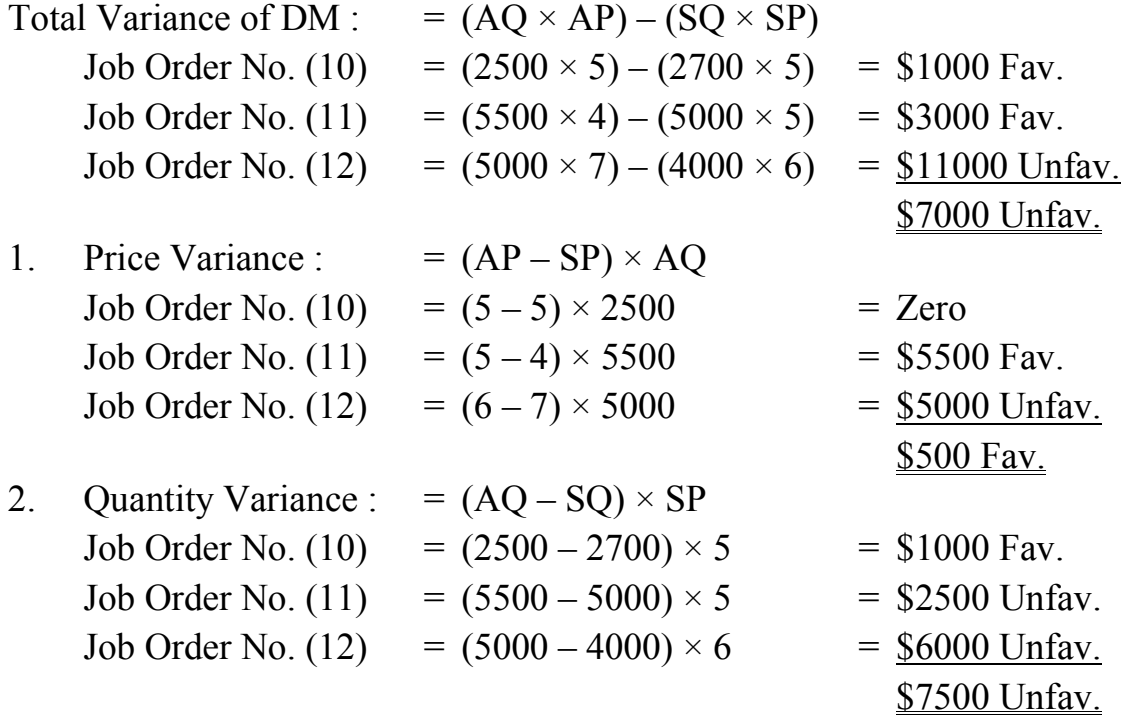

#### **Example (4) :**

 Genuine Nut Company produces 100-ounce cans of mixed pecans and cashews. Standard and actual information follows :

**Standard quantities and prices : Material (X) : 40 ounces at \$0.75 per pound Material (Y) : 10 ounces at \$0.50 per pound Material (Z) : 50 ounces at \$0.20 per pound Actual quantities and prices : Material (X) : 1400 pounds at \$0.8 per pound Material (Y) : 400 pounds at \$0.52 per pound**

**Material (Z) : 3200 pounds at \$0.21 per pound**

 After process of mix and production treatments the company obtained one unit its standard weight 90 kg., the completed production during April 2018 was 48 unit .

Required :

 Compute the price, quantity, mix and yield variances for direct materials .

# **Solution :**

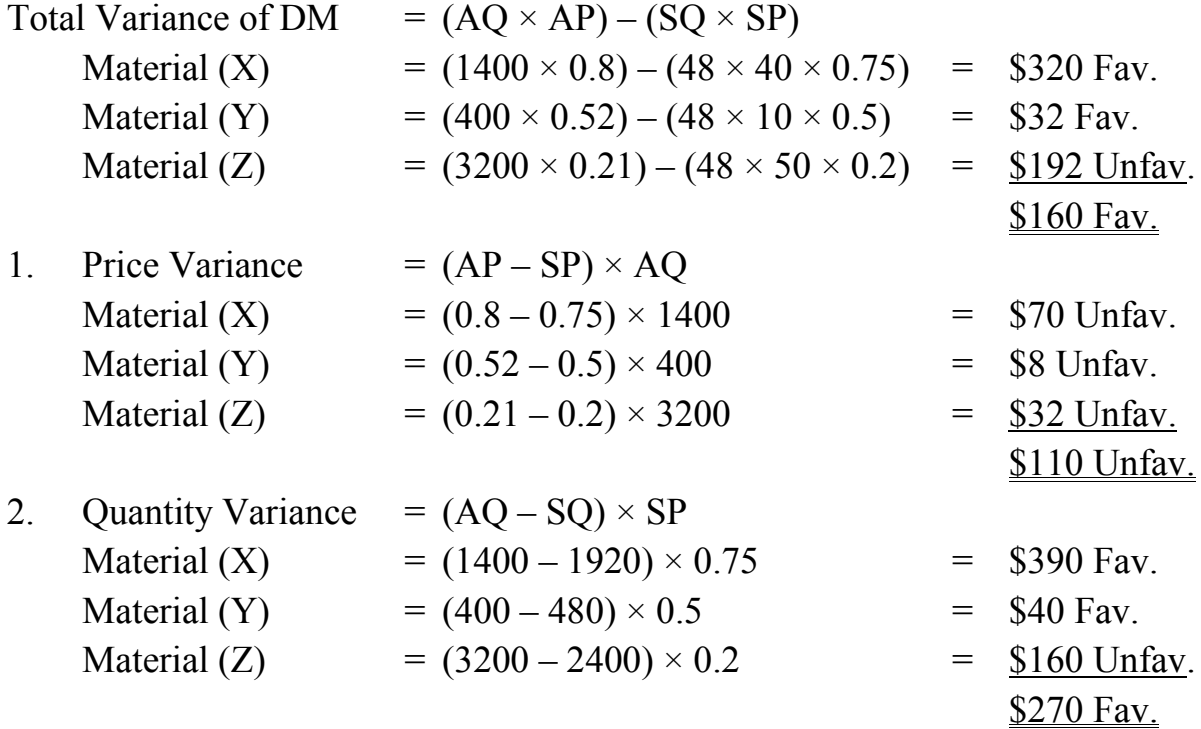

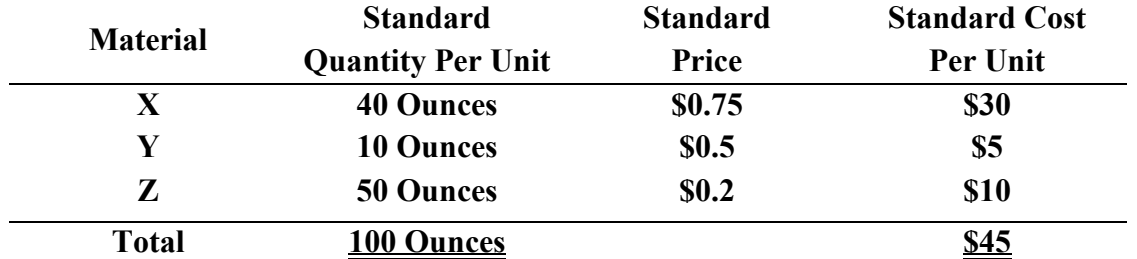

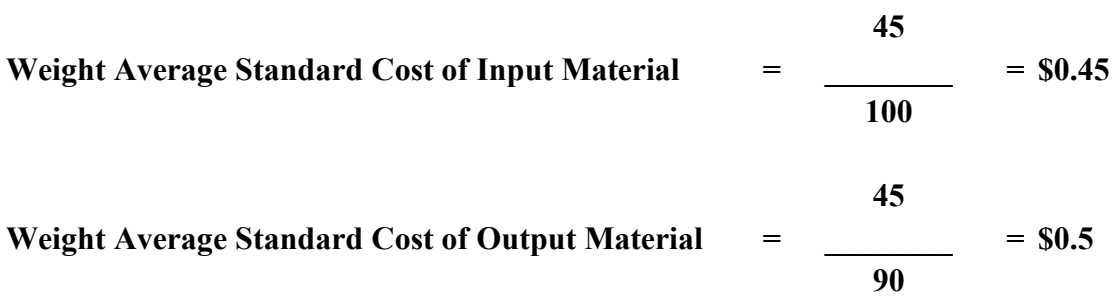

**Analysis of Quantity Variance :**

**1. Materials Mix Variance :**  $[ (1400 \times 0.75) + (400 \times 0.5) + (3200 \times 0.2) ] - [ (1400 + 400 + 140) ]$  $3200 \times 0.45$  $= 1890 - 2250$   $= 8360 \text{ Fav.}$ **2. Materials Yield Variance :**  $[(1400 + 400 + 3200) \times 0.45] - [(48 \times 90) \times 0.5]$  $= 2250 - 2160$   $= 890$  Unfav.

**\$270 Unfav.**

**Analysis of Mix and Yield Variance :** 

**1. Materials Mix Variance to each Material : Material (X)** =  $[5000 \times (1400/5000) \times 0.75] - [5000 \times 40/140 \times 0.75]$  = \$450 Fav. **Material (Y)** =  $[5000 \times (400/5000) \times 0.5] - [5000 \times 10/140 \times 0.5]$  = \$50 Fav. **Material (Z)** =  $[5000 \times (3200/5000) \times 0.2] - [5000 \times 50/140 \times 0.2]$  =  $\frac{$140}{1000}$  *Unfav*.

**\$360 Fav.**

#### **2. Materials Yield Variance to each Material :**

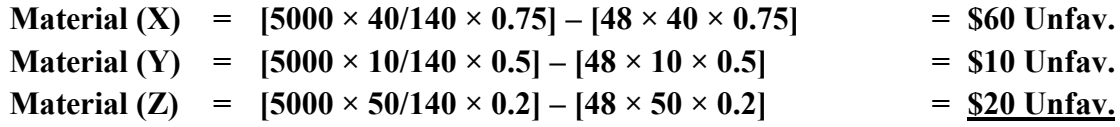

**\$90 Unfav.**

#### **Example (5) :**

 Eagle Company uses standard cost system . The following data concerned with its product during November 2020 :

**Number of production unit 800 unit .**

**Actual rate for direct labor \$50 .**

**Actual hours for direct labor used in production 4000 hrs. .**

**Standard rate for direct labor \$46 .**

**Standard hours per unit 8 hrs. .**

**Standard hours for total 6400 hrs. (800 unit \*8 hrs.)**

Required :

Compute the rate and efficiency variances for direct labor .

#### **Solution :**

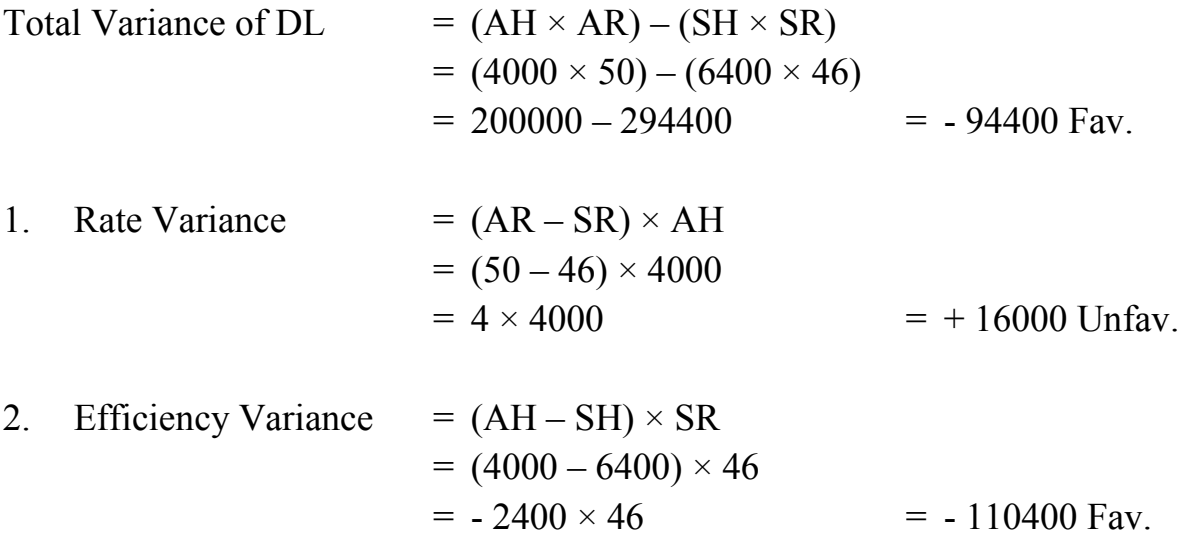

## **Example (6) :**

 Dolan Inc. uses standard cost system . The following data concerned with its direct labor during Jun 2018 :

#### **1. Actual data :**

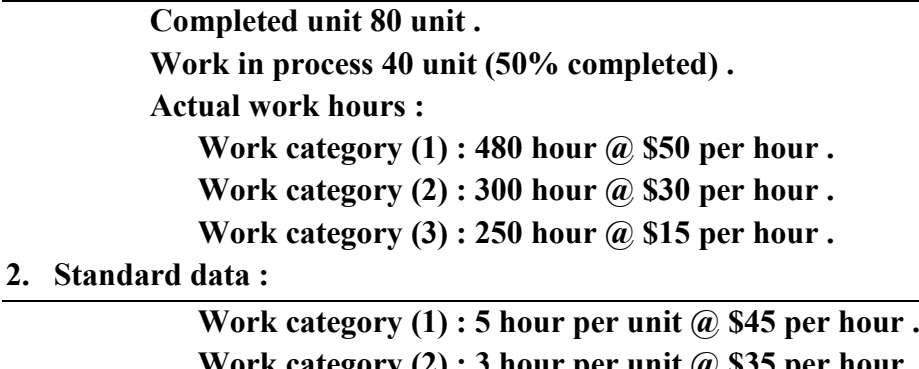

**Work category (2) : 3 hour per unit @ \$35 per hour . Work category (3) : 2 hour per unit @ \$15 per hour .**

# Required :

Compute the rate and efficiency variances for direct labor .

#### **Solution :**

Production Volume During Period  $= 80 + (40 \times 50\%)$  $= 80 + 20$ = 100 Unit

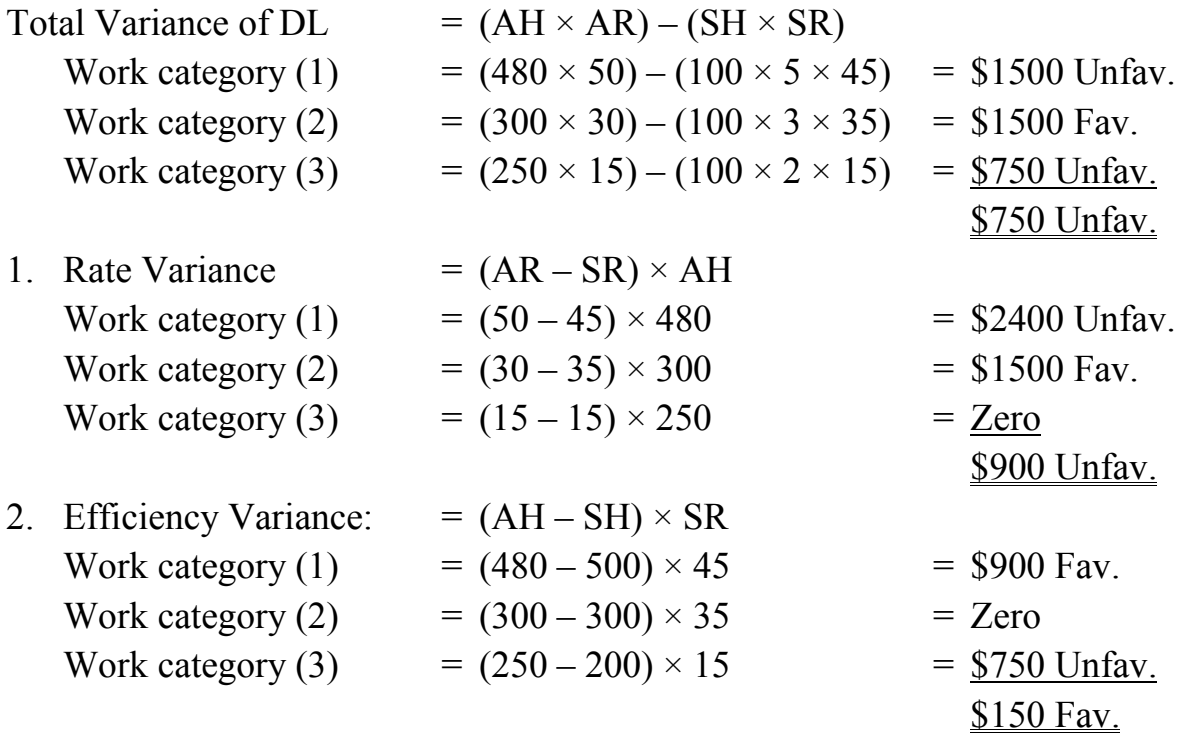

#### **Example (7) :**

 Lisa Sampan Ltd. produces bags . It uses the standard cost system . The following data concerned with production November 2018 :

- 1. Normal capacity hours 4000 direct labor hour .
- 2. Actual production volume 1000 unit .
- 3. Monthly factory overhead in normal capacity level \$8000 (\$4800 variable factory overhead, \$3200 fixed factory overhead) .
- 4. Actual factory overhead \$7384 .
- 5. Actual hour used in production 3475 hour .
- 6. Standard hour 3400 hour .

## Required :

 Calculate and analysis the FOH variance by using two variance method, three variance method and four variance method .

#### **Solution :**

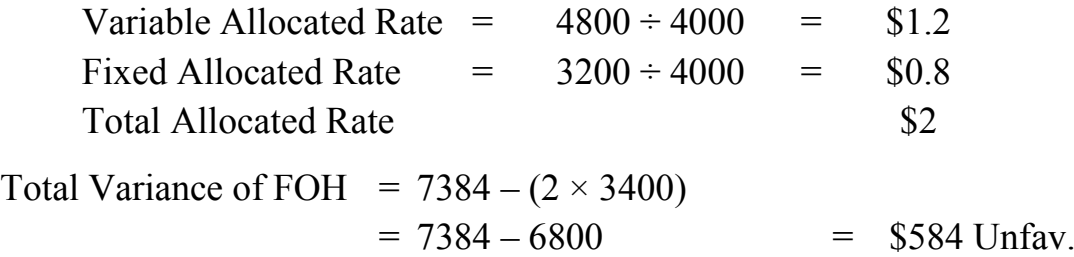

# Two Variance Method :

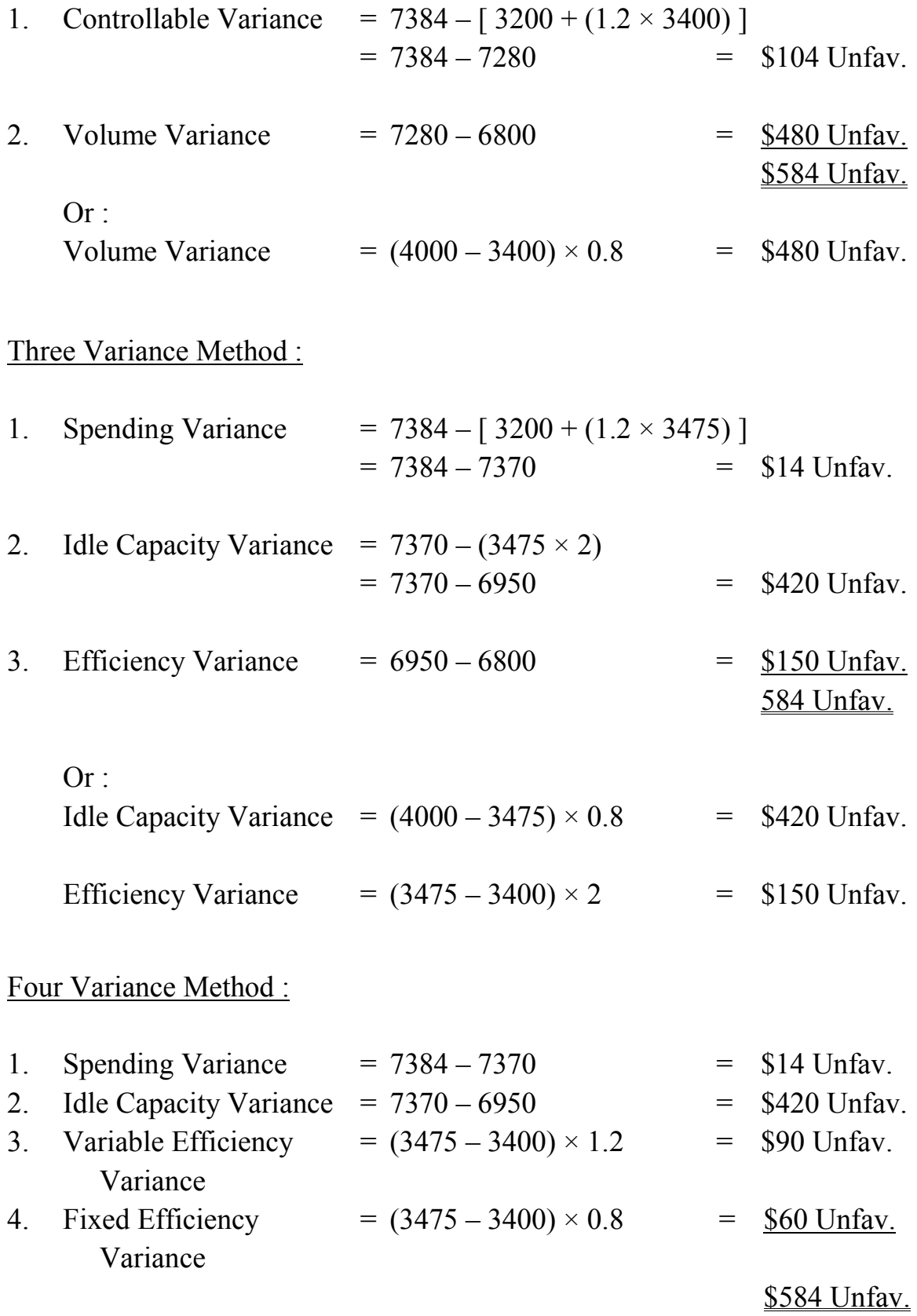

### **Example (8) :**

 Pony Containers makes plastic water tanks for a variety of commercial uses . The standard per unit material, labor and overhead costs are as follows :

**Direct material : 20 pounds @ \$0.9 Direct labor : 4 hours @ \$6 per hour Variable overhead : 4 hours @ \$3.75 per hour Fixed overhead : 4 hours @ \$1.25 per hour** 

 The overhead application rates were developed using a normal capacity of 2400 direct labor hour . Production is assumed to occur evenly throughout the year . During May 2018, the company produced 500 completed unit . Actual data for May 2018 are as follows :

**Direct material purchased : 10000 pounds @ \$0.92 per pound Direct material used : 9500 pounds (all from May's purchases( Total labor cost : \$12180 for 2100 hours (\$5.8 per hour) Factory overhead incurred : \$11100 (6100 variable, 5000 fixed)** 

Required :

- 1. Calculate the standard cost per unit .
- 2. Prepare the summary of costs elements variances .
- 3. Calculate and analysis the variance of direct materials, direct labor and factory overhead by using two, three and four variance method .

Solution :

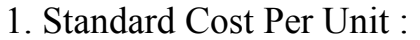

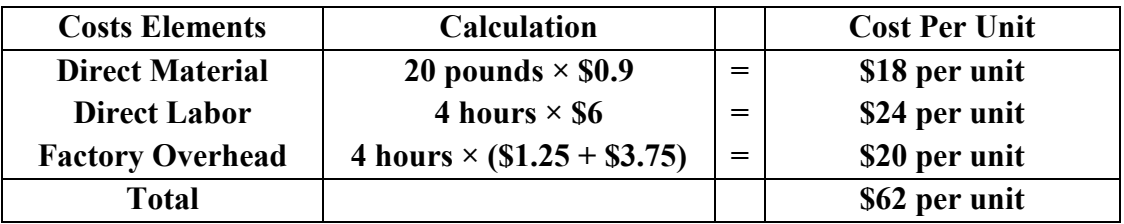

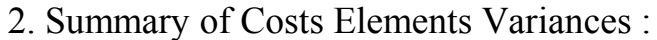

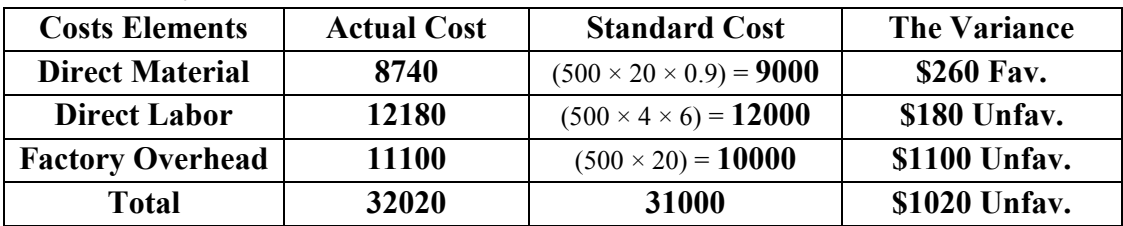

# 3. Calculation and analyzing the variance of DM, DL and FOH :

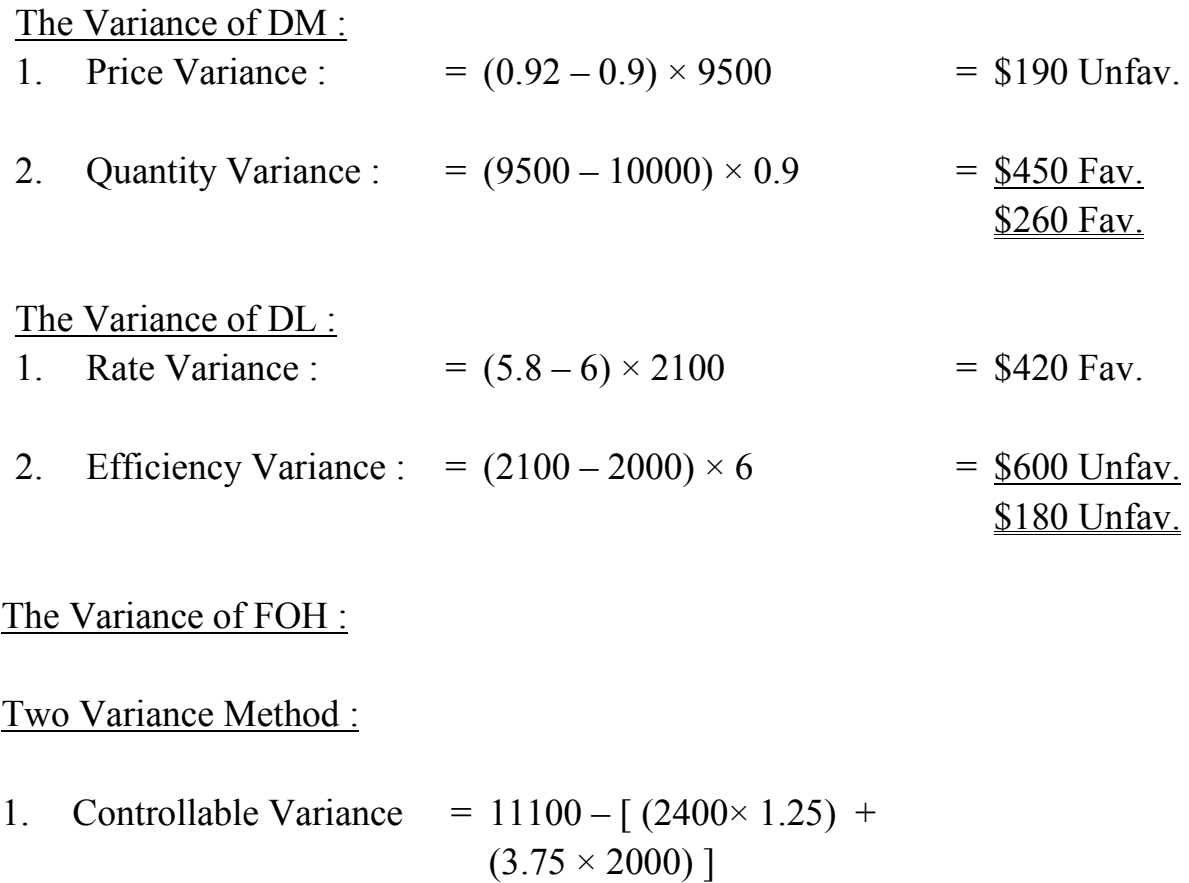

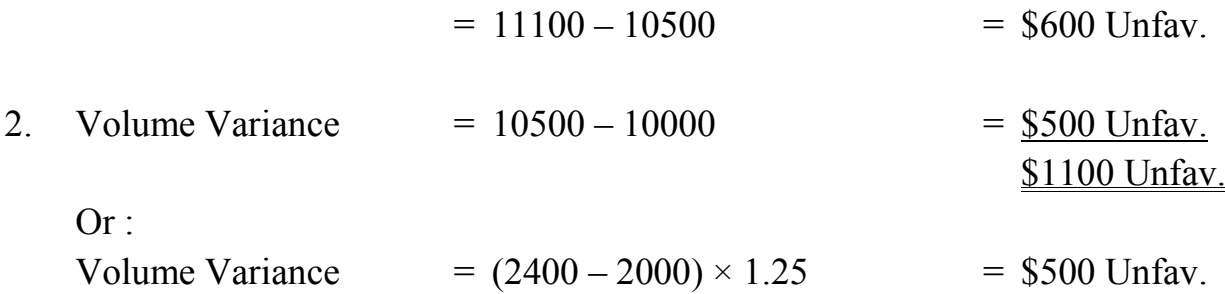

Three Variance Method (Traditional Approach) :

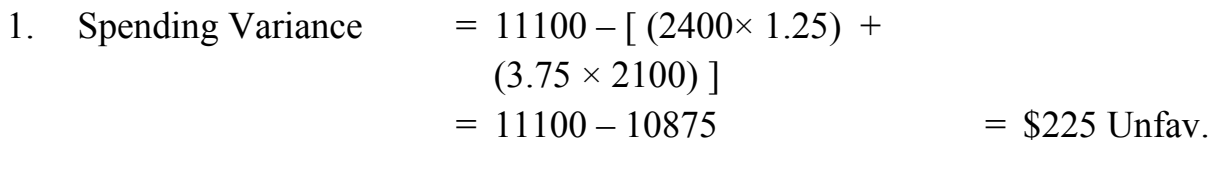

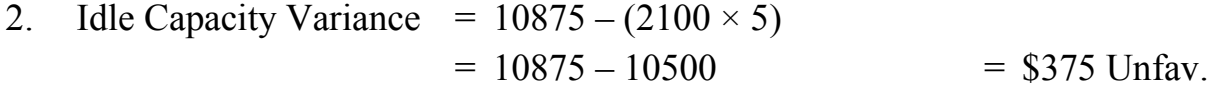

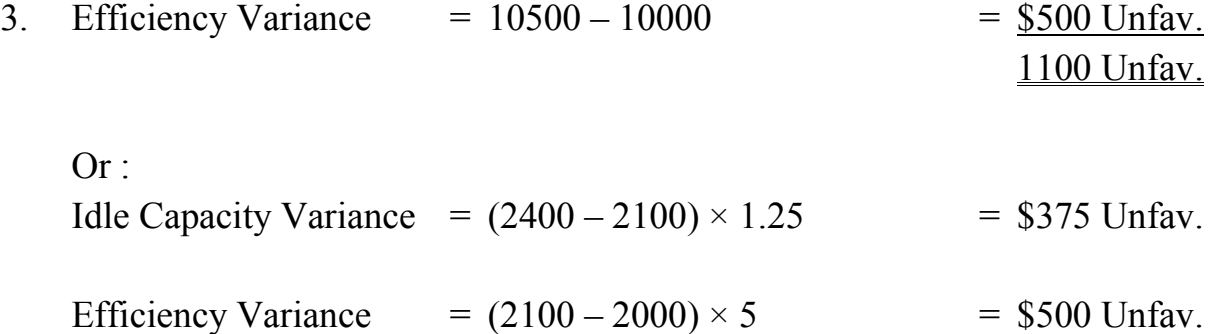

# Four Variance Method (Traditional Approach) :

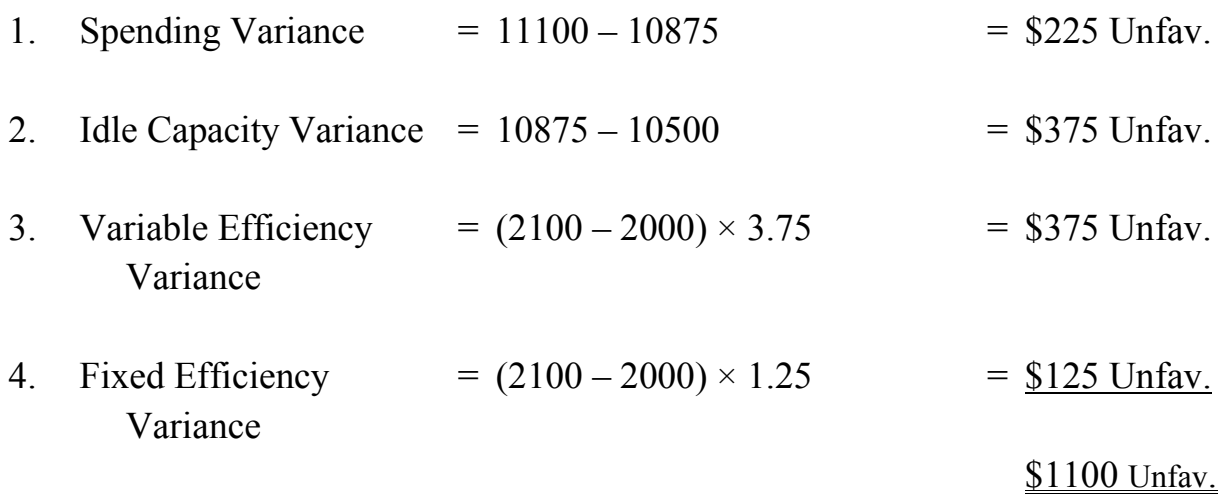

# Three variance method (Modern Approach) :

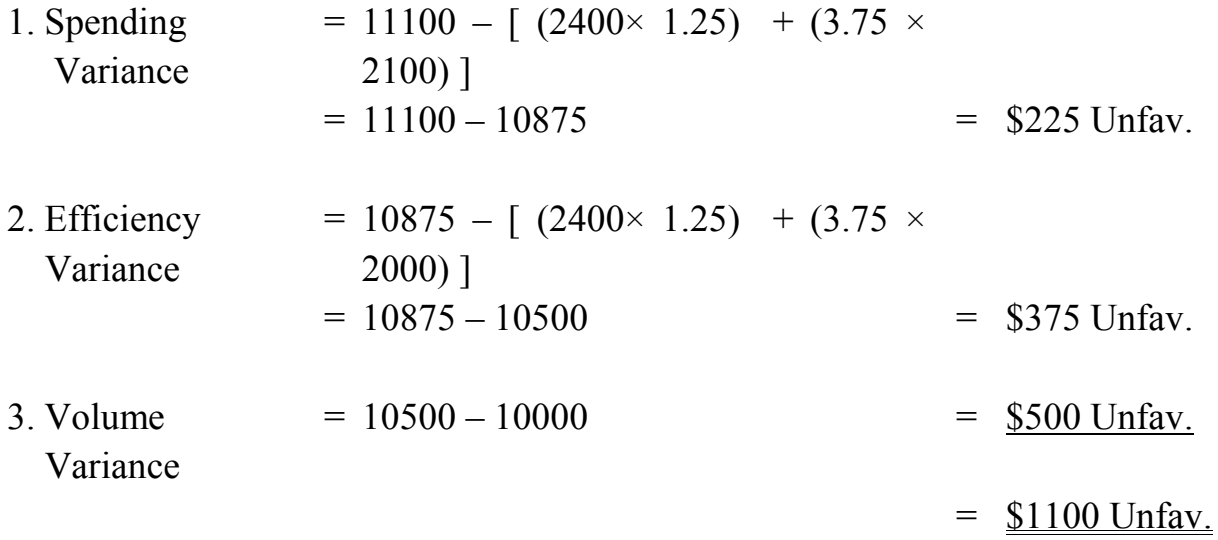

Four variance method (Modern Approach) :

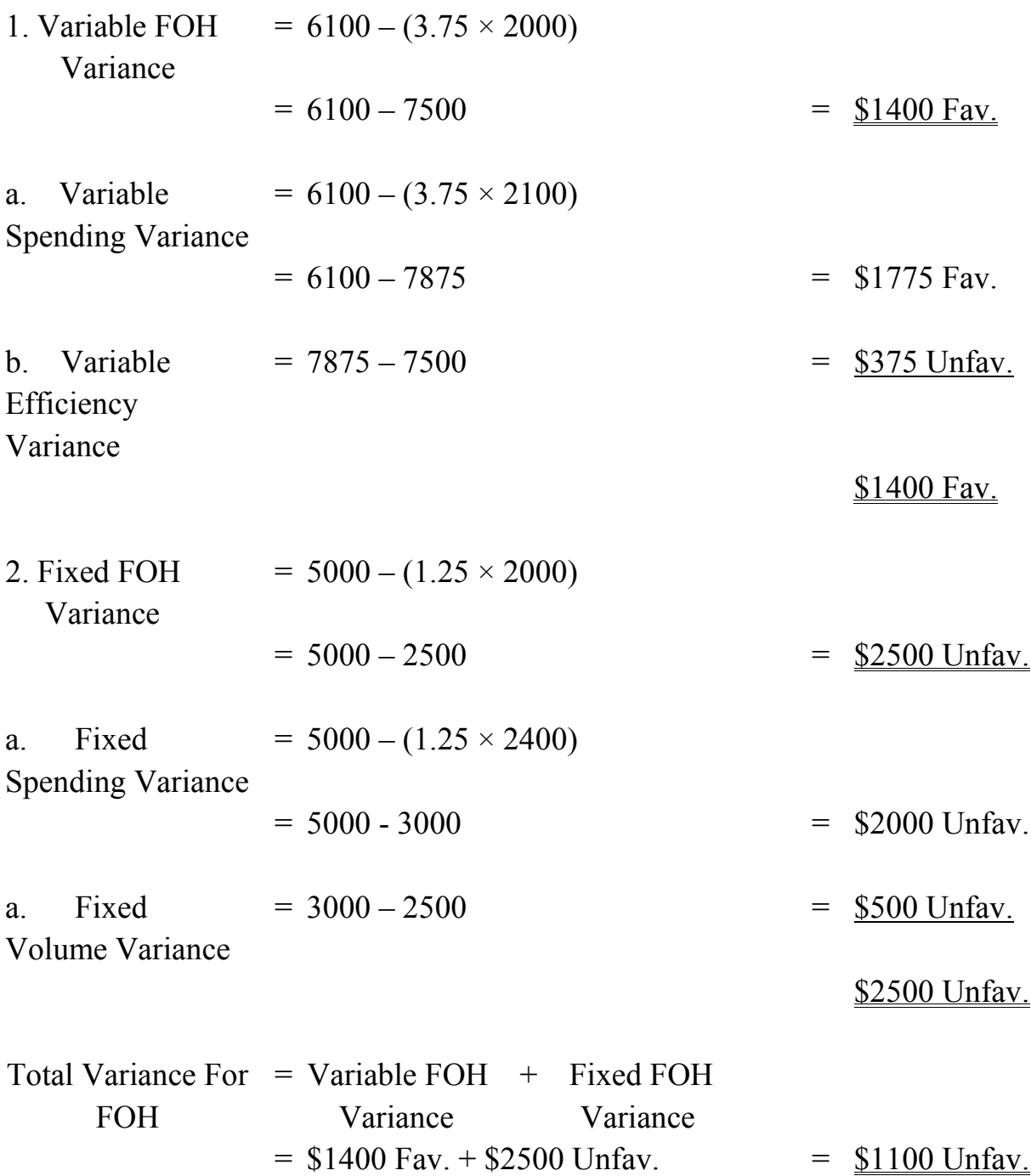

#### **Exercises :**

#### **Exercise (1) :**

 In February 2018, Marshal Company's costs and quantities of paper consumed in manufacturing its executive planner and calendar were as follow :

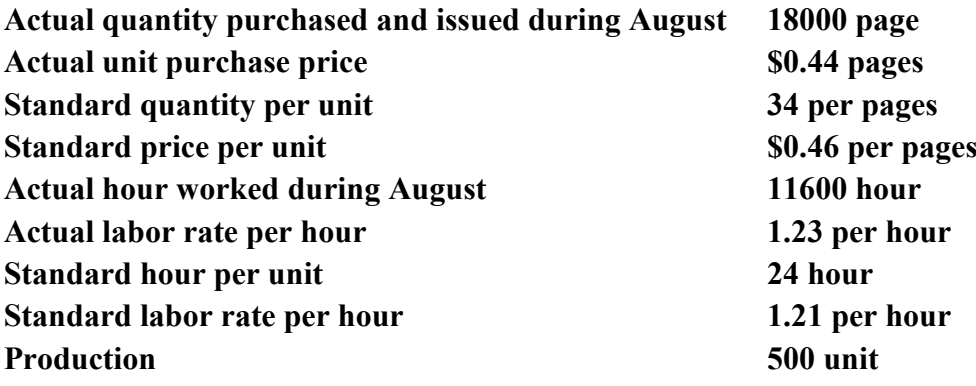

Required :

- 1. Compute and analysis of the material variances .
- 2. Compute and analysis of the Labor variances

#### **Exercise (2) :**

 The Pony company uses three types of material for manufacturing its product . The standard product mix for making 12500 tube of liquid solder is :

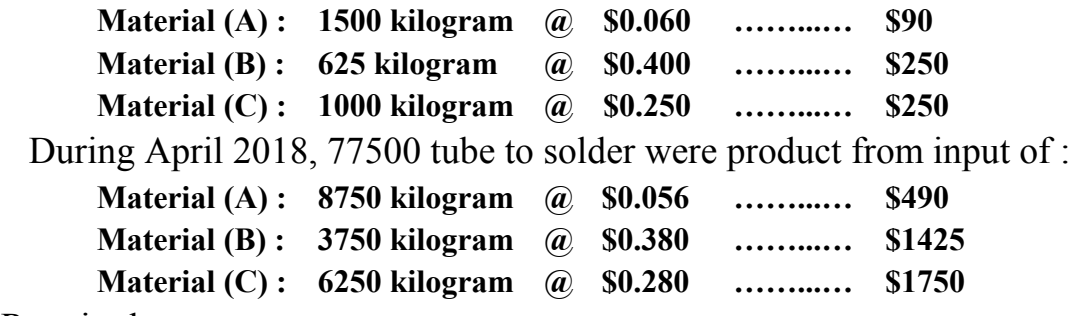

Required :

 Compute the material price, mix and yield variances, including an analysis the mix and yield variances for each material .

#### **Exercise (3) :**

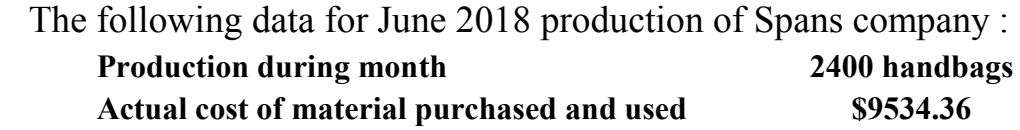

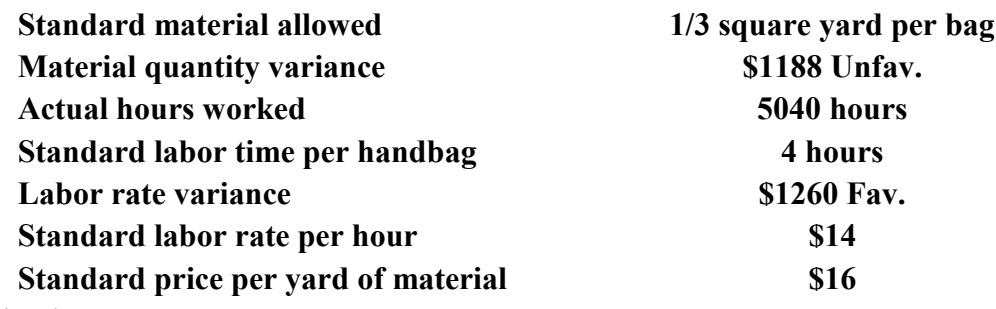

Required :

- 1. Calculation the standard quantity of material allowed for June production .
- 2. Calculation the standard direct labor hours allowed for June production .
- 3. Calculation the material price variance .
- 4. Calculation the labor efficiency variance .
- 5. Calculation the standard prime (DM and DL) cost to produce one bag .
- 6. Calculation the actual cost to produce one bag in November .

## **Exercise (4) :**

 For 2018, Blankly company has set 120000 direct labor hours as the annual capacity measure for computing its predetermined variable overhead rate . At that level, budgeted variable overhead costs are \$540000 . The company has decided to apply fixed overhead on the basis of machine hours . Total budgeted annual machine hours are 6600 & annual budgeted fixed overhead is \$237600 . Both machine hours and fixed overhead costs are expected to be incurred evenly each month . During August 2018, Blankly incurred 9800 direct labor hours and 500 machine hours . Variable and fixed overhead were, respectively, \$42350 and \$21000 . The standard times allowed for March production were 9910 direct labor hours and 480 machine hours .

Required :

 Determine the FOH variances for 2018 by using the following methods :

- 1. Two variance method .
- 2. Three variance method .
- 3. Four variance method

#### **Exercise (5) :**

 Pony Containers makes plastic water tanks for a variety of commercial uses . The standard per unit material, labor and overhead costs are as follows :

**Direct material : 20 pounds @ \$1.8 Direct labor : 2 hours @ \$12 per hour Variable overhead : 2 hours @ \$7.5 per hour Fixed overhead : 2 hours @ \$2.5 per hour** 

 The overhead application rates were developed using a normal capacity of 4800 direct labor hour . Production is assumed to occur evenly throughout the year . During April 2018, the company produced 1000 completed unit . Actual data for April 2018 are as follows :

**Direct material purchased : 20000 pounds @ \$1.84 per pound Direct material used : 19000 pounds (all from April's purchases( Total labor cost : \$24360 for 2100 hours (\$11.6 per hour) Factory overhead incurred : \$22200 (12200 variable, 10000 fixed)** 

Required :

- 1. Calculate the standard cost per unit .
- 2. Prepare the summary of costs elements variances .
- 3. Calculate and analysis the variance of direct materials, direct labor and factory overhead by using two, three and four variance method .

## **Exercise (6) :**

 Sprewell company uses standard costing system . The standard costs per unit of material, labor, and overhead are as follows :

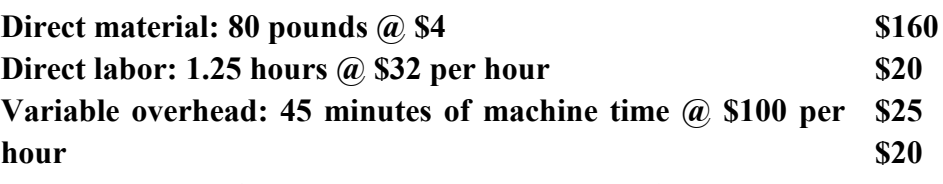

**Fixed overhead: 45 minutes of machine time @ \$80 per hour**

 The overhead application rates were developed using a practical capacity of 5400 units per year . Production is assumed to occur evenly throughout the year . During November 2018, the company produced 500 tank . Actual data for November 2018 are as follows :

**Direct material purchased : 46000 pounds @ \$3.84 per pound Direct material used : 44000 pounds (all from November's purchases) Total labor cost : \$22100 for 680 hours**

## **Variable overhead incurred : \$27400 for 230 hours of machine time Fixed overhead incurred : \$21600 for 230 hours of machine time** Required :

- 1. Calculate the standard cost per unit .
- 2. Prepare the summary of costs elements variances .
- 3. Calculate and analysis the variance of direct materials, direct labor and factory overhead by using two, three and four variance method .

# **Chapter**

**4**

# **Accounting Procedures for Standard Costing**

# **Example (1) :**

 Mississippi Marine products manufactures a neon lamp sign with the following standard costs :

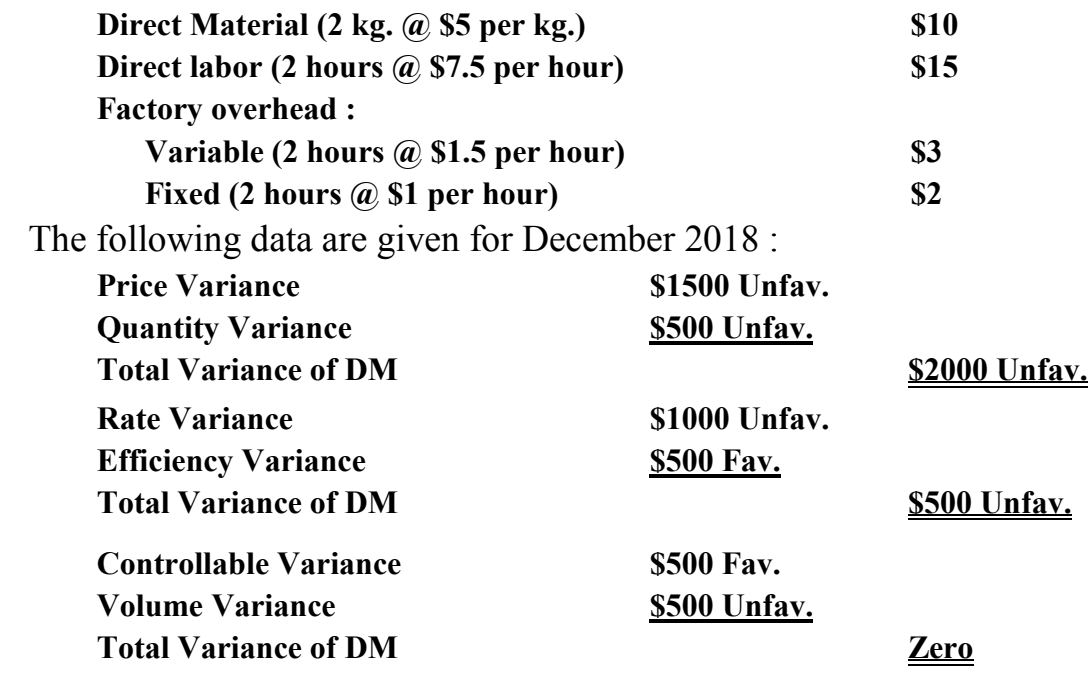

 During December 2018, 1800 completed unit, 1000 unit work in process (completed 20%), 1500 sales unit, purchase material during month 15000 kg. @ \$2.15 per kg., used material during month 10250 kg. .

Required :

Record a journal entries by using partial and comprehensive methods .

# **Solution :**

Equivalent units =  $1800 + (1000 \times 20\%) = 2000$  unit

Purchase cost of materials =  $15000 \times 2.15 = $32250$ 

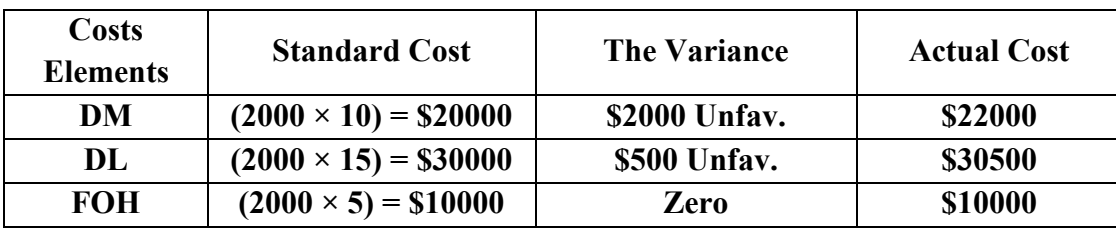

# First : Partial Method :

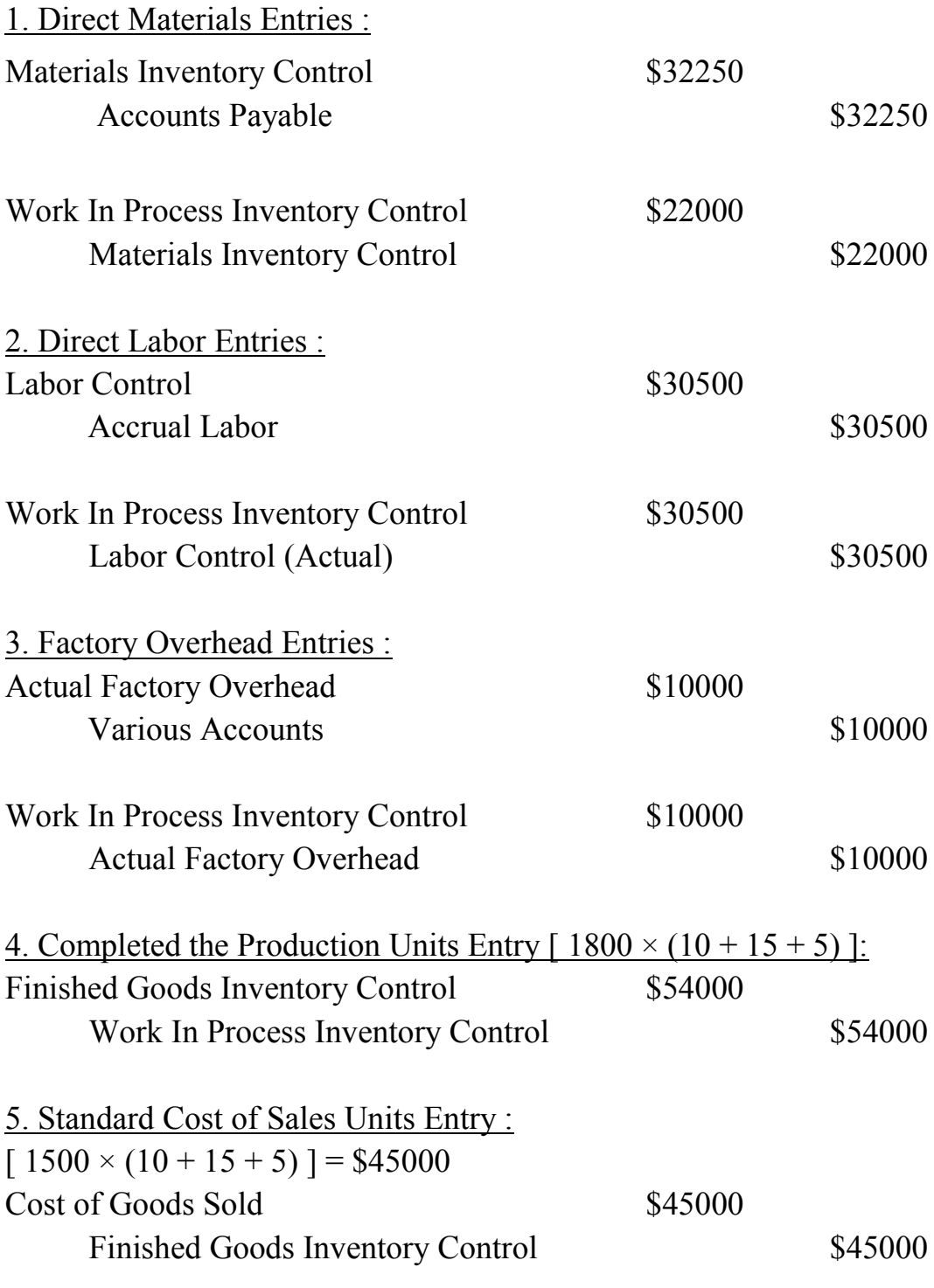

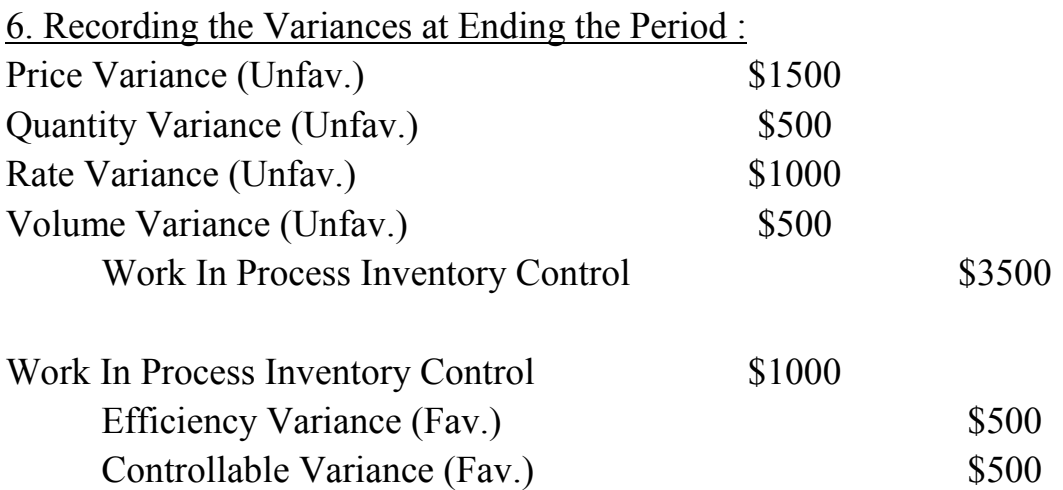

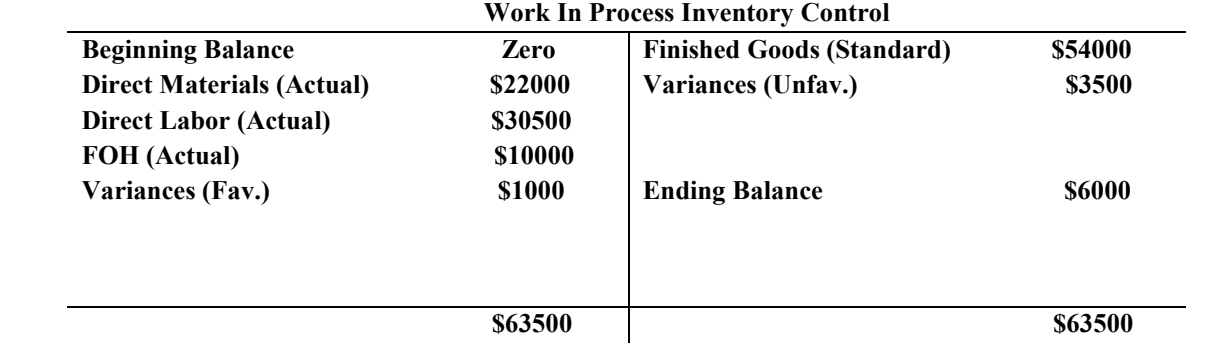

# Two : Comprehensive Method :

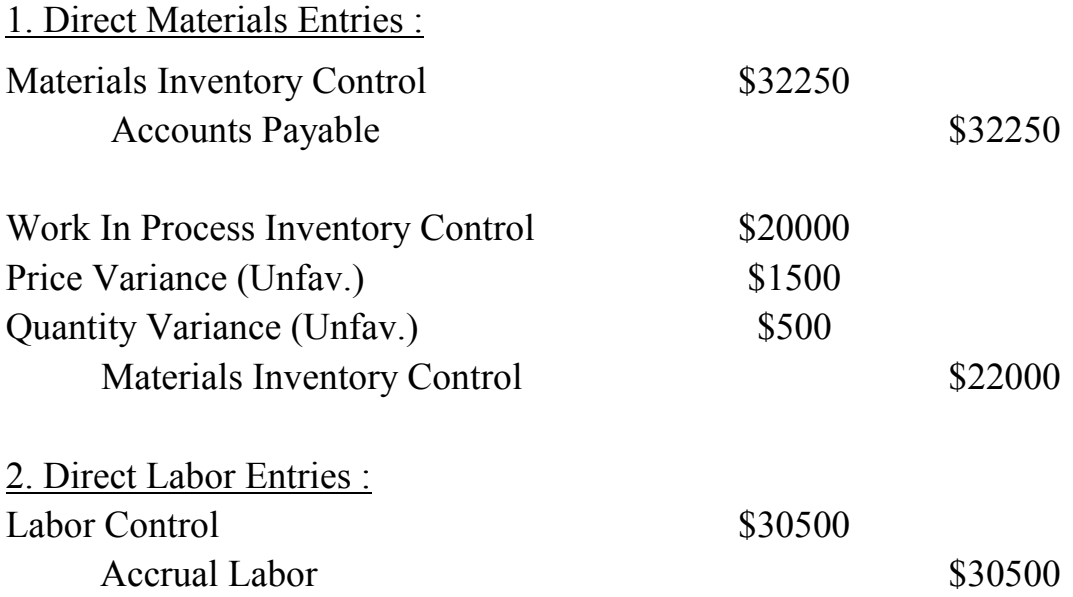

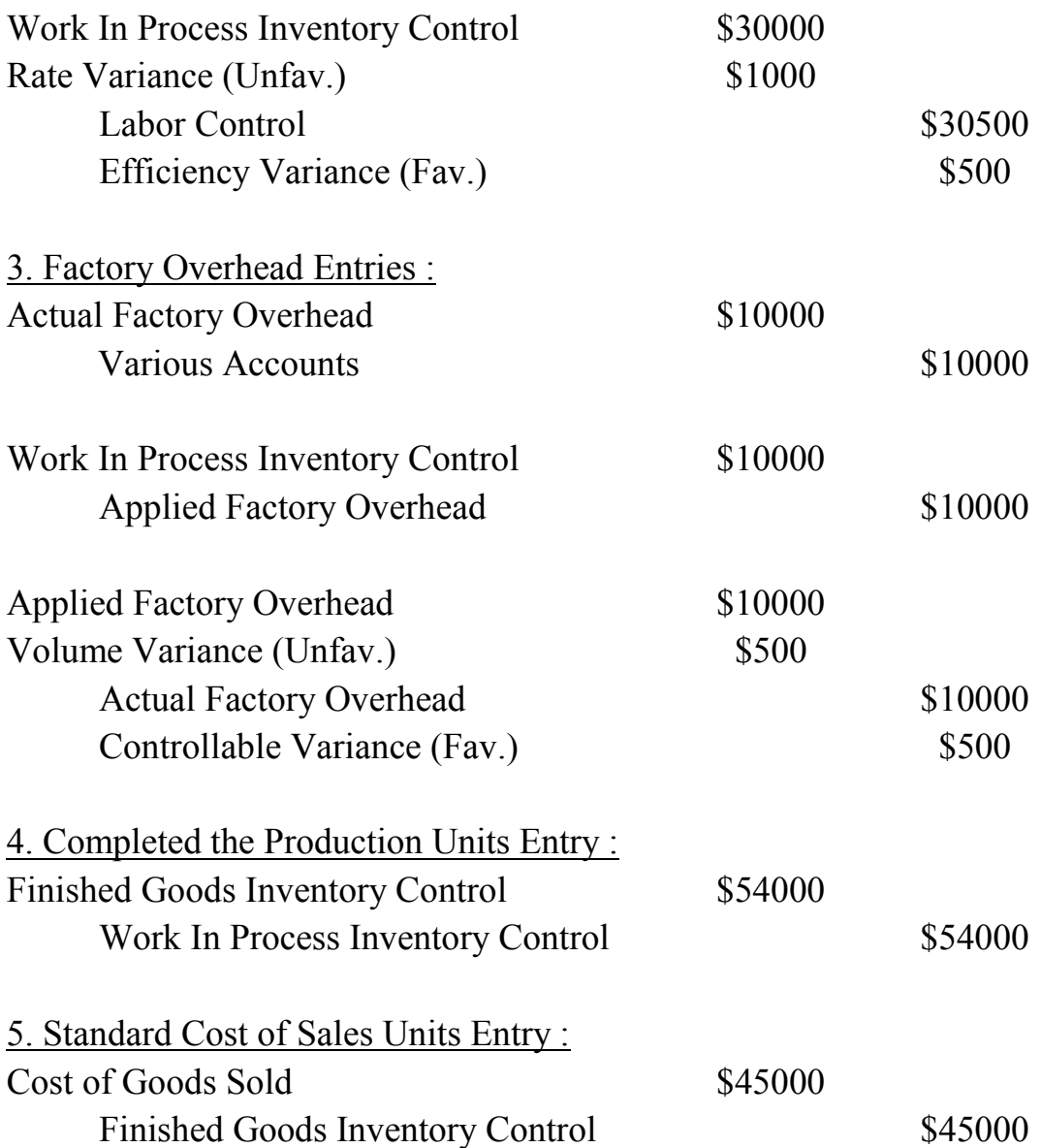

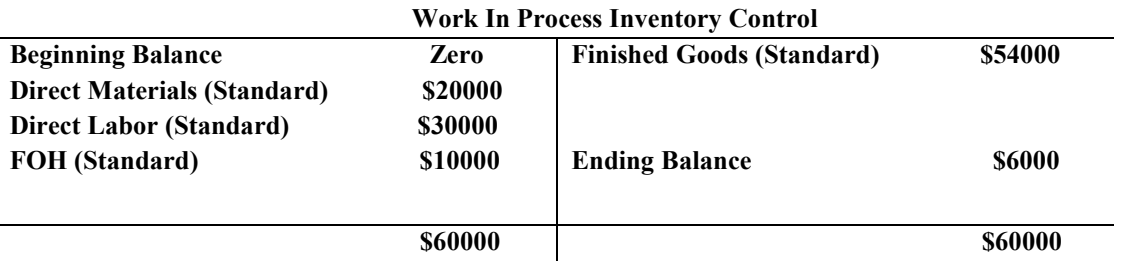

# **Equivalent units of ending WIP =**  $1000 \times 20\% = 200$  **unit**

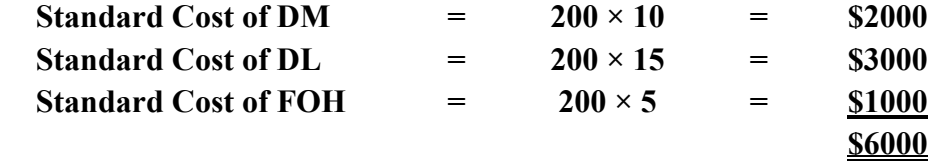

## **Example (2) :**

 By using the data in example (1) . Required :

Treatment the variances by using the following method :

- 1. Closed the variances in profits and losses .
- 2. Closed the variances in cost of goods sold .
- 3. Distribution the variances on the units (sold units, ending finished goods and ending WIP) .

# **Solution :**

1. Closed the Variances in Profits and Losses :

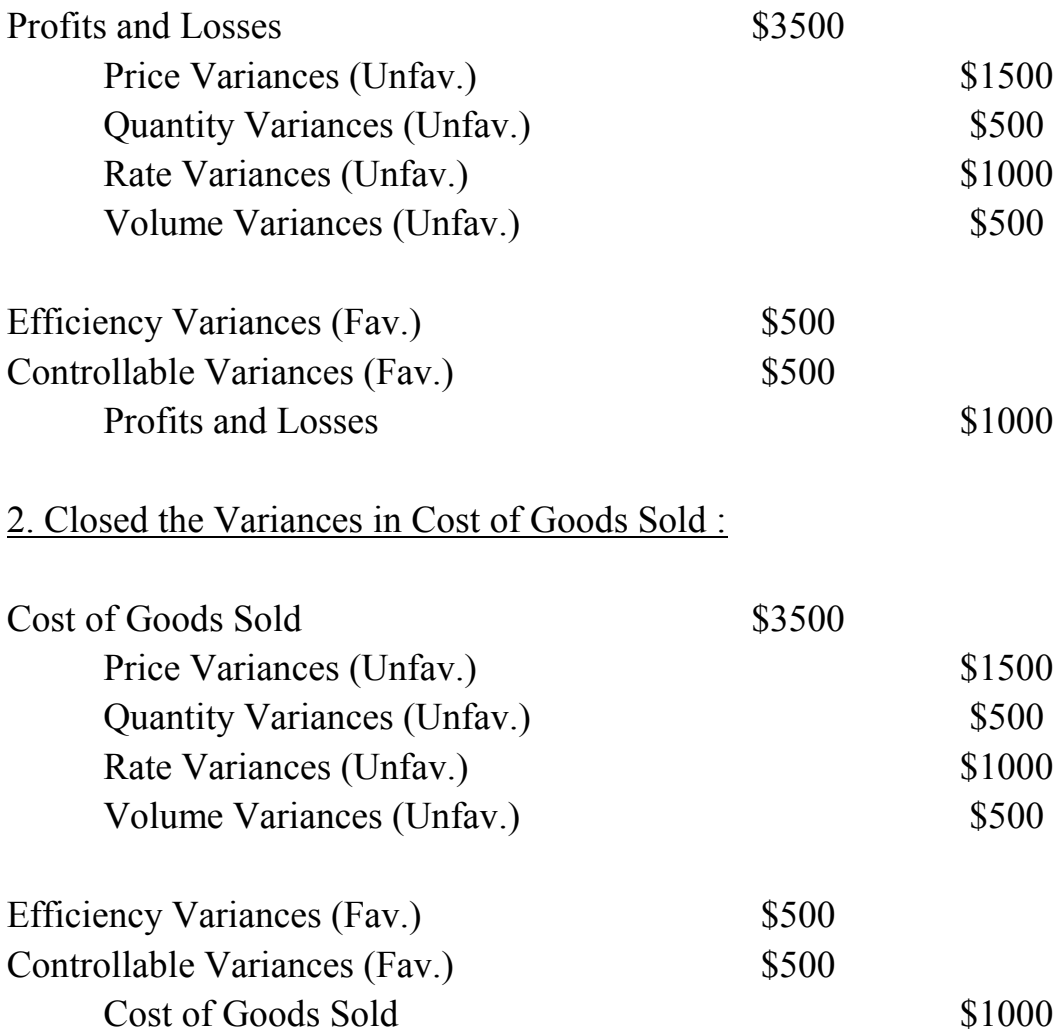

3. Distribution the Variances on the Units (Sold Units, Ending Finished Goods and Ending WIP) :

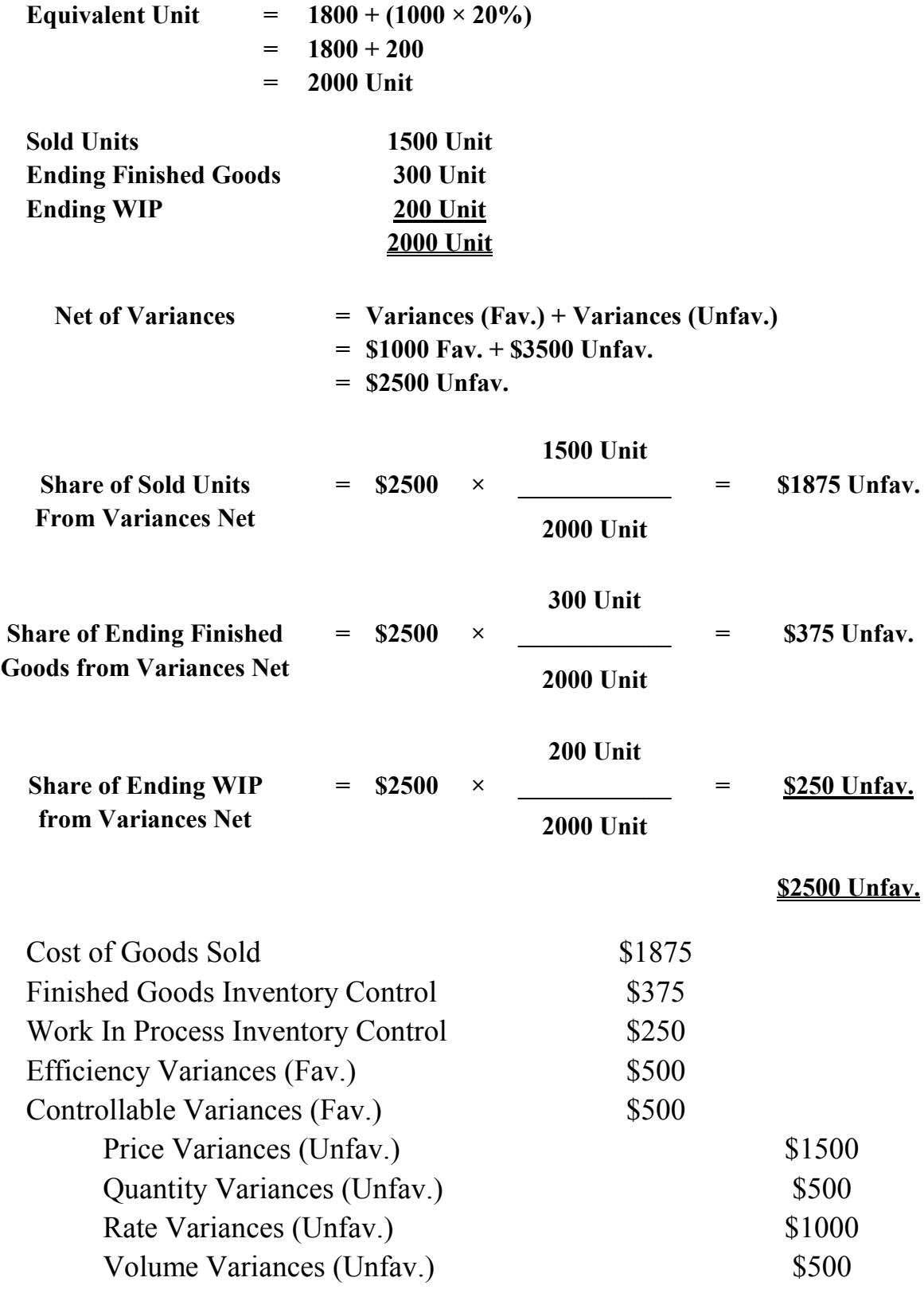

#### **Exercises :**

#### **Exercise (1) :**

 Doorknob Design company uses standard costing system . At the beginning of 2018, the company budgeted annual production of 800,000 doorknobs and adopted the following standards for each doorknob :

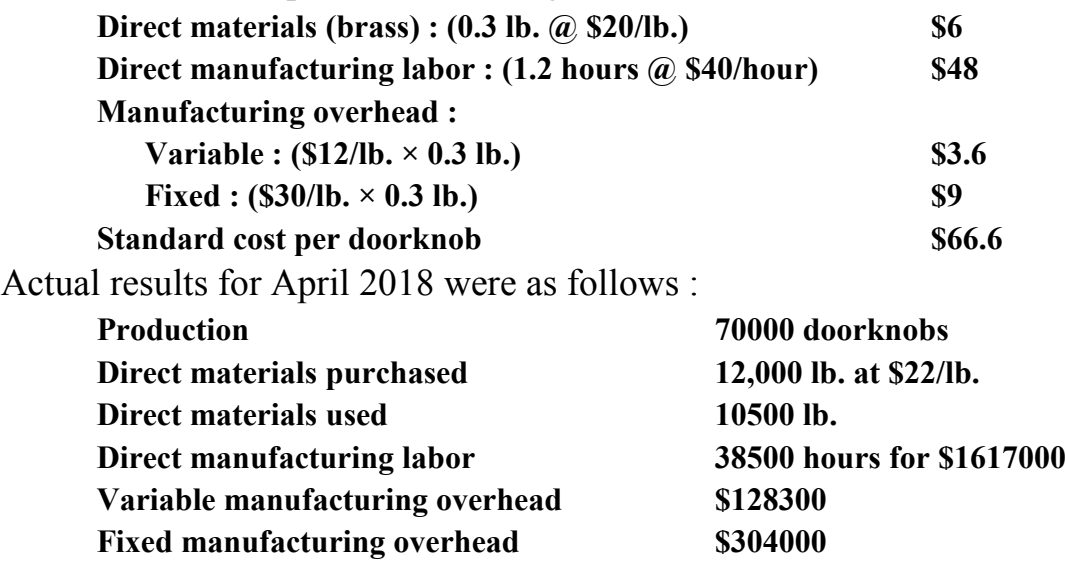

Required :

- 1. Calculate and analysis the variance of direct materials, direct labor and factory overhead by using two, Three and four variance method .
- 2. Record a journal entries by using partial and comprehensive methods .

## **Exercise (2) :**

By using the data in exercise (1) .

Required :

 Treatment the variances by using the following method : 1. Closed the variances in P&L, 2. Closed the variances in COGS, and 3. Distribution the variances on the units .

## **Exercise (3) :**

 Bell company allocated to products on the basis of standard direct labor hours (DLH) . At the beginning of 2018, the company adopted the following standards for its manufacturing costs :

adopted the following standards for each doorknob :

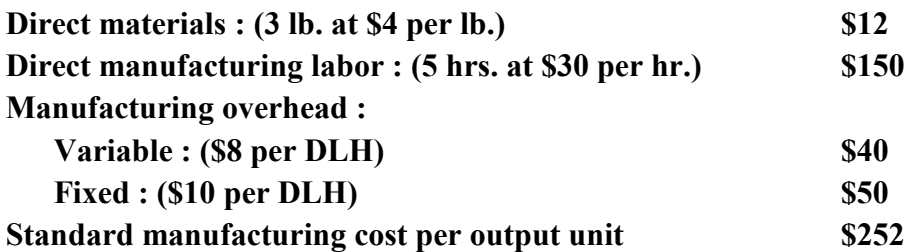

 The denominator level for total manufacturing overhead per month in 2018 is 80000 direct labor hours . Bell's flexible budget for January 2018 was based on this denominator level . The records for January indicated the following :

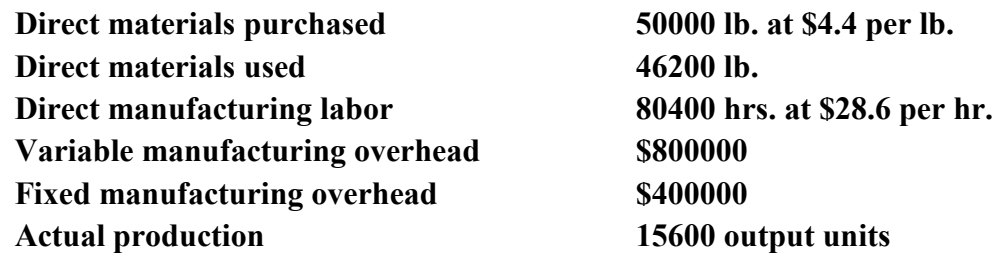

Required :

- 1. Calculate and analysis the variance of direct materials, direct labor and factory overhead by using two, Three and four variance method .
- 2. Record a journal entries by using partial and comprehensive methods .

## **Exercise (4) :**

By using the data in exercise (3) .

Required :

 Treatment the variances by using the following method : 1. Closed the variances in P&L, 2. Closed the variances in COGS, and 3. Distribution the variances on the units .

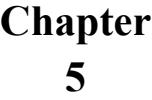

# **Gross Profit Analysis**

#### **Example (1) :**

Morocco Co. presents the following data for one inventory items :

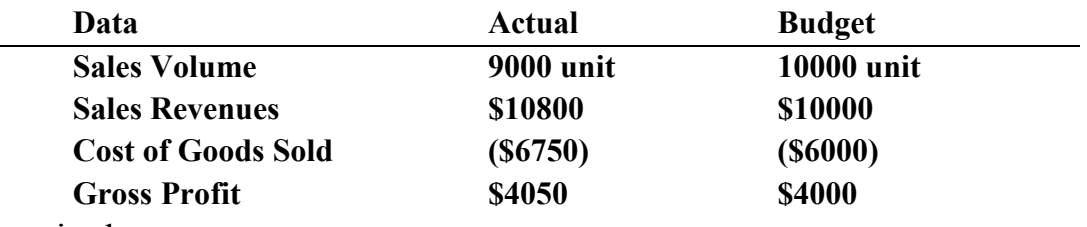

Required :

 Compute the following variances concerned with Gross Profit Analysis :

- 1. Sales Revenues Variance :
	- a. Sales Price Variance .
	- b. Sales Volume Variance .
- 2. Cost of Goods Sold Variance :
	- a. Cost Price Variance .
	- b. Cost Volume Variance .

#### **Solution :**

**Actual Sales Price Per Unit = \$10800 ÷ 9000 unit = 1.2 Dollar/Unit Budget Sales Price Per Unit = \$10000 ÷ 10000 unit = 1 Dollar/Unit Actual Cost Price Per Unit = \$6750 ÷ 9000 unit = 0.75 Dollar/Unit Budget Cost Price Per Unit = \$6000 ÷ 10000 unit = 0.6 Dollar/Unit** 

Gross Profit Analysis =  $4050 - 4000 = $50$  Fav.

Analysis to :

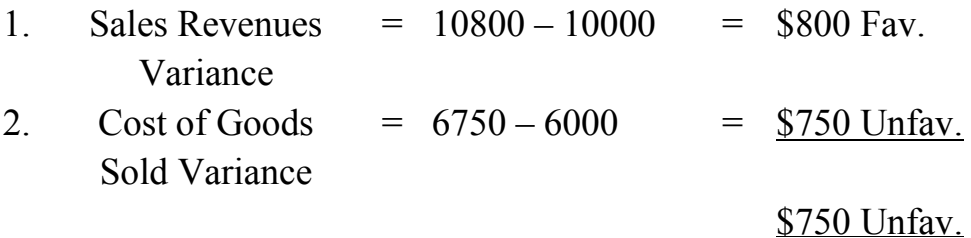

1. Sales Revenues Variance :

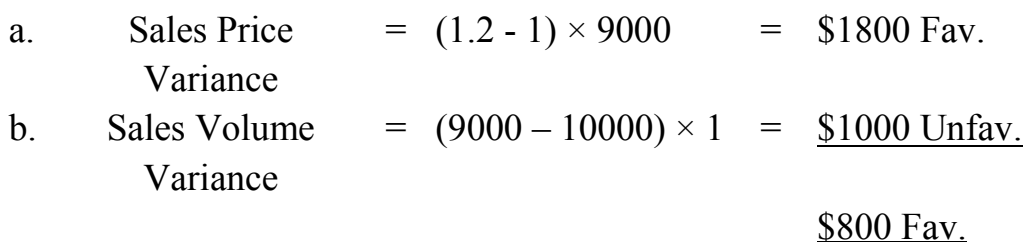

2. Cost of Goods Sold Variance :

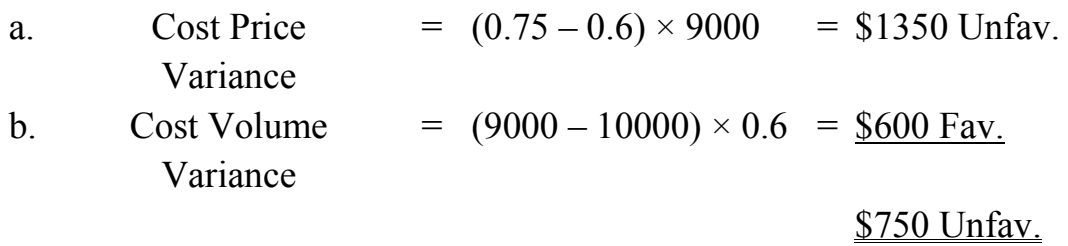

## **Example (2) :**

Dallas Co. presents the following data for one inventory items :

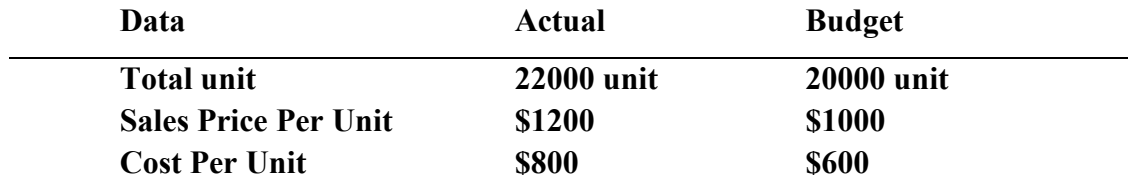

Required :

 Compute the following variances concerned with Gross Profit Analysis :

- 1. Sales Revenues Variance :
	- a. Sales Price Variance .
	- b. Sales Volume Variance .
- 2. Cost of Goods Sold Variance :
	- a. Cost Price Variance .
	- b. Cost Volume Variance .

#### **Solution :**

**Actual Sales Revenues = 22000 × 1200 = \$26400000 Budget Sales Revenues = 20000 × 1000 = \$20000000 Actual Cost of Goods Sold = 22000 × 800 = \$17600000** **Budget Cost of Goods Sold = 20000 × 600 = \$12000000 Actual Gross Profit = 26400000 – 17600000 = \$8800000 Budget Gross Profit = 20000000 – 12000000 = \$8000000**

Gross Profit Analysis =  $8800000 - 8000000 = $800000$  Fav.

Analysis to :

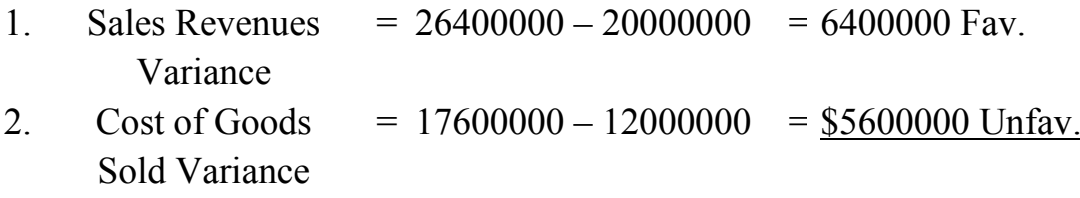

\$40000 Fav.

1. Sales Revenues Variance :

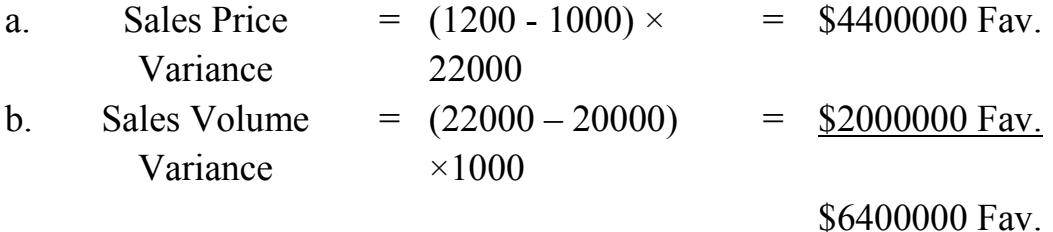

2. Cost of Goods Sold Variance :

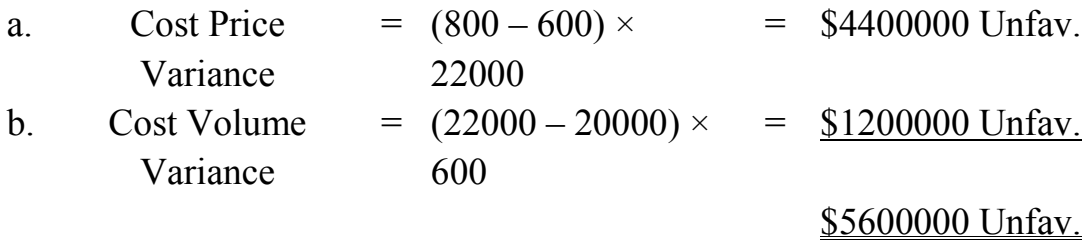

#### **Example (3) :**

 A cost analysis has prepared a monthly gross profit analysis for Marten company, comparing to actual and budget for three products X, Y and Z, June actual and budget data follows :

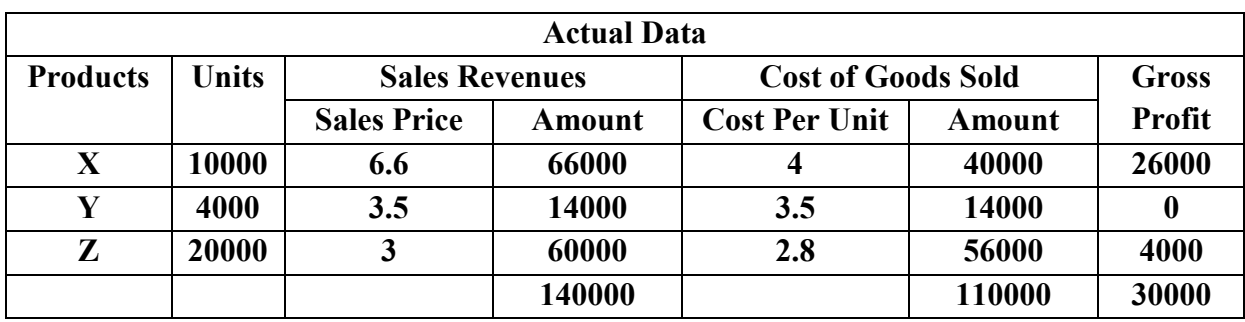

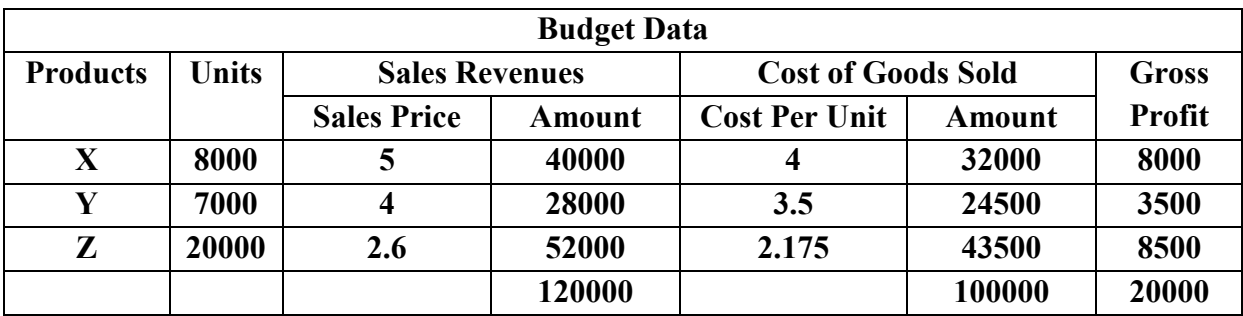

Required :

 Compute the price and volume variances for sales and cost, and the sales mix and final sales volume variances .

# **Solution :**

Gross Profit Analysis =  $30000 - 20000 = $10000$  Fav.

Analysis to :

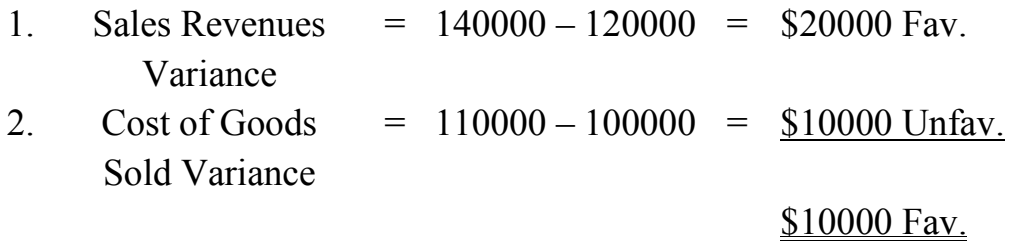

1. Sales Revenues Variances :

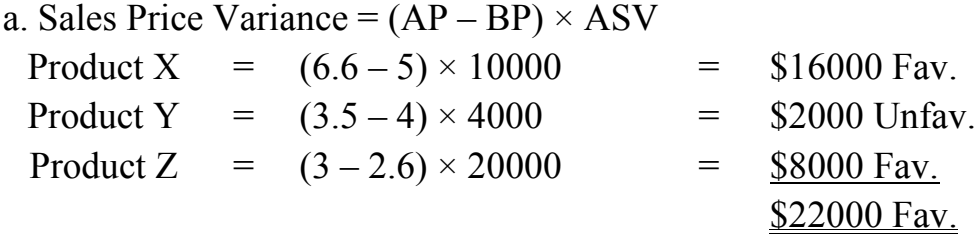

b. Sales Volume Variance =  $(ASV – BSV) \times BP$ Product X Product Y Product Z  $=$  $=$  $=$  (20000 – 20000)  $\times$  2.6  $(10000 - 8000) \times 5$  $(4000 - 7000) \times 4$  $=$  $=$  $=$ \$10000 Fav. \$12000 Unfav. Zero \$2000 Unfav.

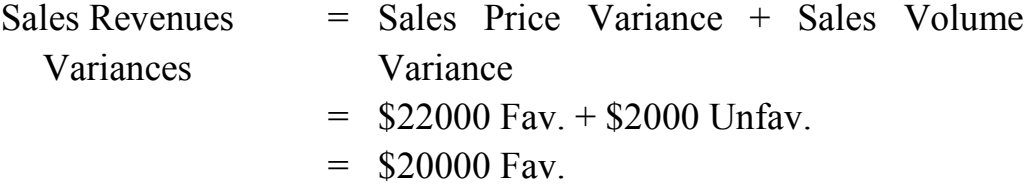

#### 2. Cost of Goods Sold Variances :

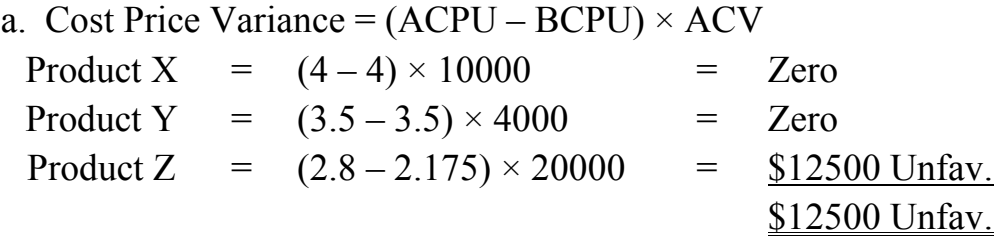

b. Cost Volume Variance =  $(ACV - BCV) \times BCPU$ Product X Product Y Product Z  $=$  $=$  $=$  $(10000 - 8000) \times 4$  $(4000 - 7000) \times 3.5$  $(20000-20000) \times 2.175$  $=$  $=$  $=$ \$8000 Unfav. \$10500 Fav. Zero \$2500 Fav.

Cost of Goods Sold = Cost Price Variance + Cost Volume Variance Variances  $=$  \$12500 Unfav. + \$2500 Fav.

 $=$  \$10000 Unfav.

Net Volume Variance = Sales Volume Variance + Cost Volume Variance  $=$  \$2000 Unfay.  $+$  \$2500 Fay.  $=$  \$500 Unfav.

Analysis to :

1. Sales Mix Variance :

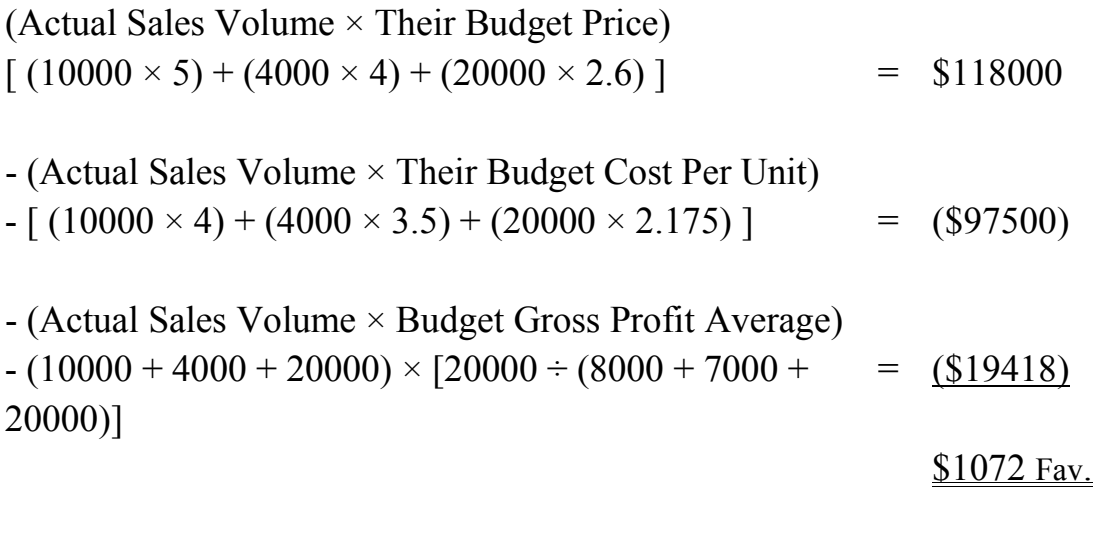

2. Final Sales Volume Variance :

(Actual Sales Volume × Budget Gross Profit Average)  $(10000 + 4000 + 20000) \times [20000 \div (8000 + 7000 + 20000)]$  $=$  \$19418  $-$  Budget Gross Profit  $=$   $(820000)$ 

(\$572) Unfav.

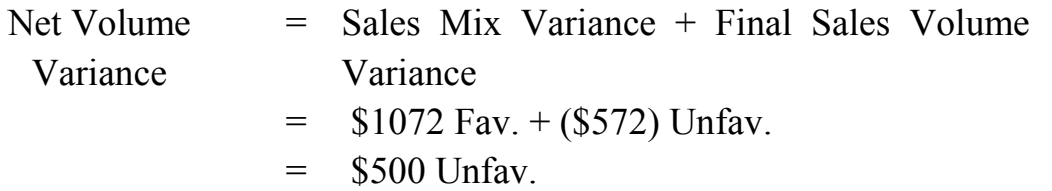

### **Exercises :**

#### **Exercise (1) :**

Darleen company presents the following data for one inventory items :

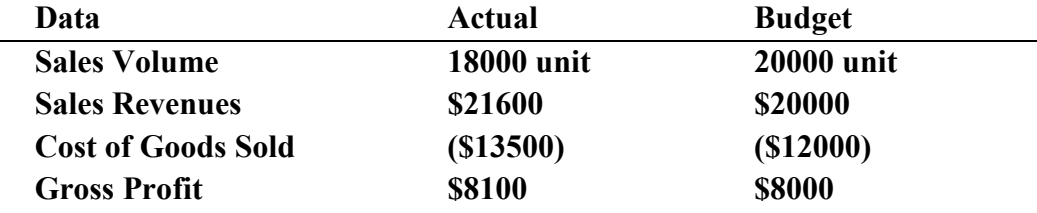

Required :

 Compute the following variances concerned with Gross Profit Analysis :

- 1. Sales Revenues Variance :
	- a. Sales Price Variance .
	- b. Sales Volume Variance .
- 2. Cost of Goods Sold Variance :
	- a. Cost Price Variance .
	- b. Cost Volume Variance .

#### **Exercise (2) :**

Daft company presents the following data for one inventory items :

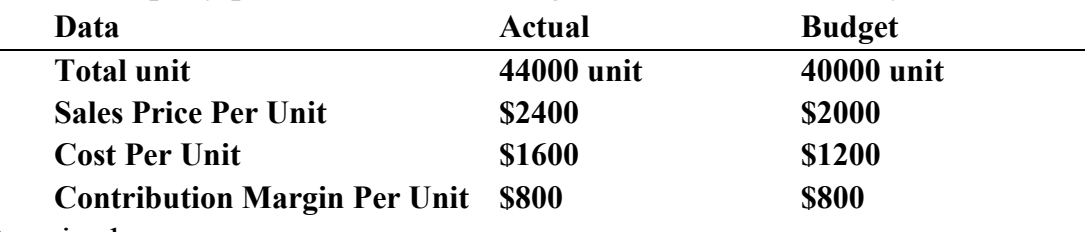

Required :

 Compute the following variances concerned with Gross Profit Analysis :

- 1. Sales Revenues Variance :
	- a. Sales Price Variance .
	- b. Sales Volume Variance .
- 2. Cost of Goods Sold Variance :
	- a. Cost Price Variance .
	- b. Cost Volume Variance .

## **Exercise (3) :**

 Mitten company manufacturing two products Alfa and Beta . Cost accountant prepared a monthly gross profit analysis, therefore, he comparing the actual and budget for two products during June 2018 as following :

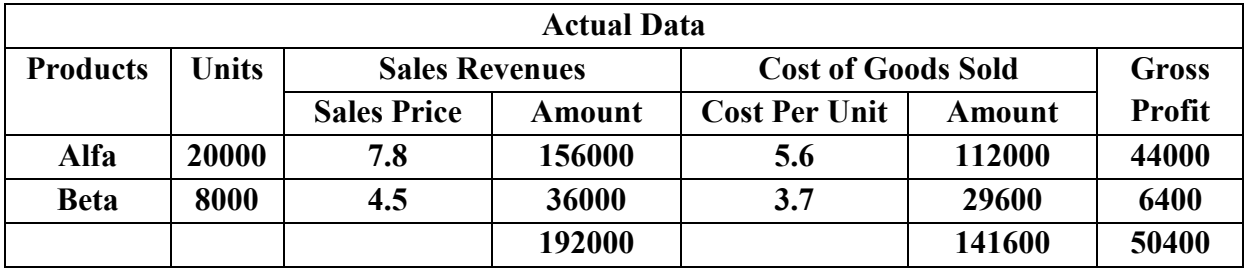

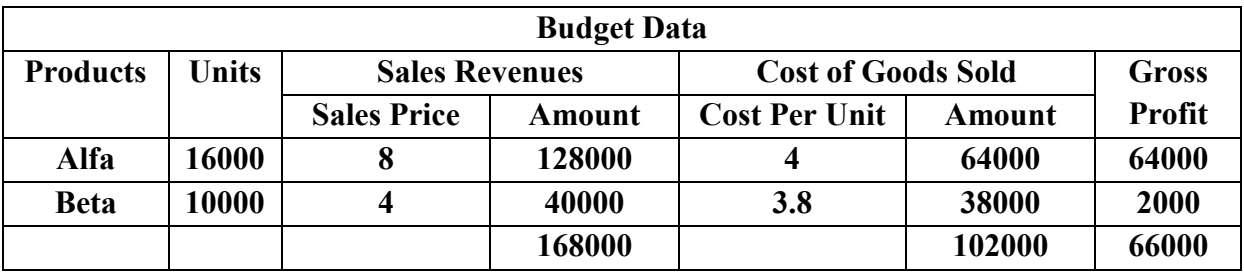

Required :

 Compute the price and volume variances for sales and cost, and the sales mix and final sales volume variances .

# *Other Subjects*  **Standard Costs System in Process Costing**

# **Example (1) :**

**Appendix**

 Griddle corporation uses the standard costs system in process costing . The following data for first process :

1. Standard cost per unit of their product :

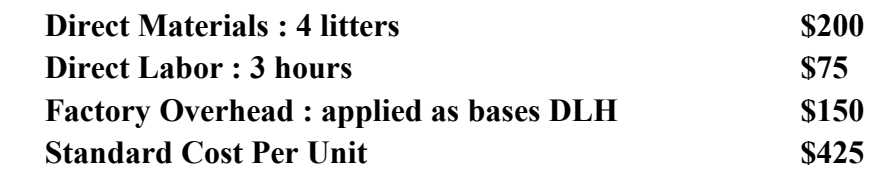

- 2. Fixed factory overhead budget was \$300000, and the normal capacity was 5000 unit per month .
- 3. The beginning work in process 1000 unit completed 20% of conversion costs, and the ending work in process 2000 unit completed 40% of conversion costs .
- 4. 4500 unit were started through month, and 3000 unit were completed .
- 5. The inspection occurred when production was 50%, and the normal spoilage was 5% of good units .
- 6. 16500 litters of materials were issued to production at \$60 per litter
- 7. The direct labor is \$317200 for 12200 hours .
- 8. Actual factory overhead was \$600000 .
- 9. Materials added to production at four point as follows : (40% added in beginning of process, 30% added in level 30% of process, 20% added in level 60% of process, The remain in ending of process) .

10.The corporation uses FIFO method for work in process .

Required :

- 1. Prepare process cost report .
- 2. Prepare cost summarization report .
- 3. Prepare performance report and analysis the variances by using two variances method .
- 4. Prepare a journals entries by using partial and comprehensive methods .

# **Solution :**

1. Process Cost Report :

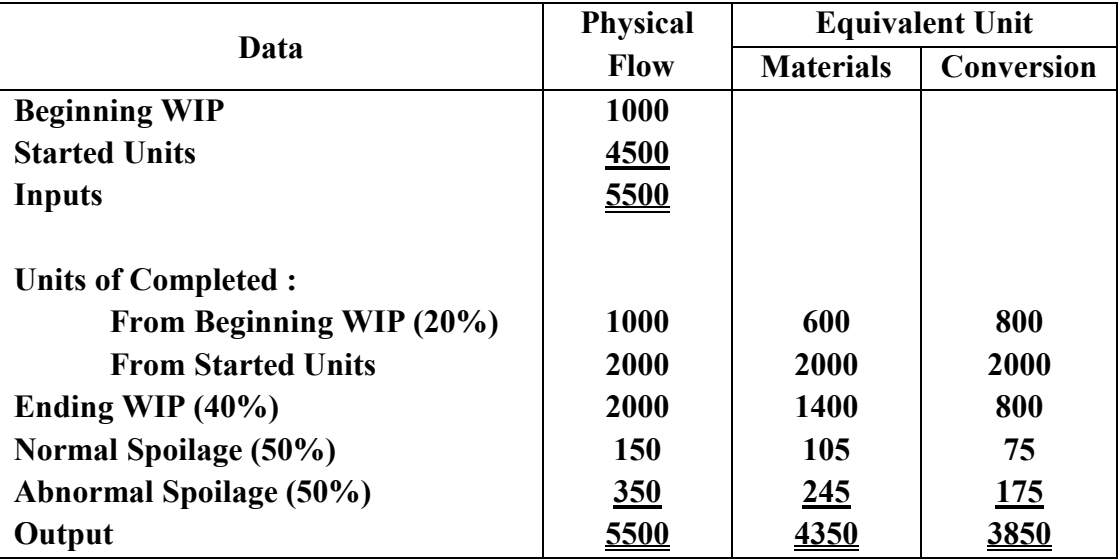

# 2. Cost Summarization Report :

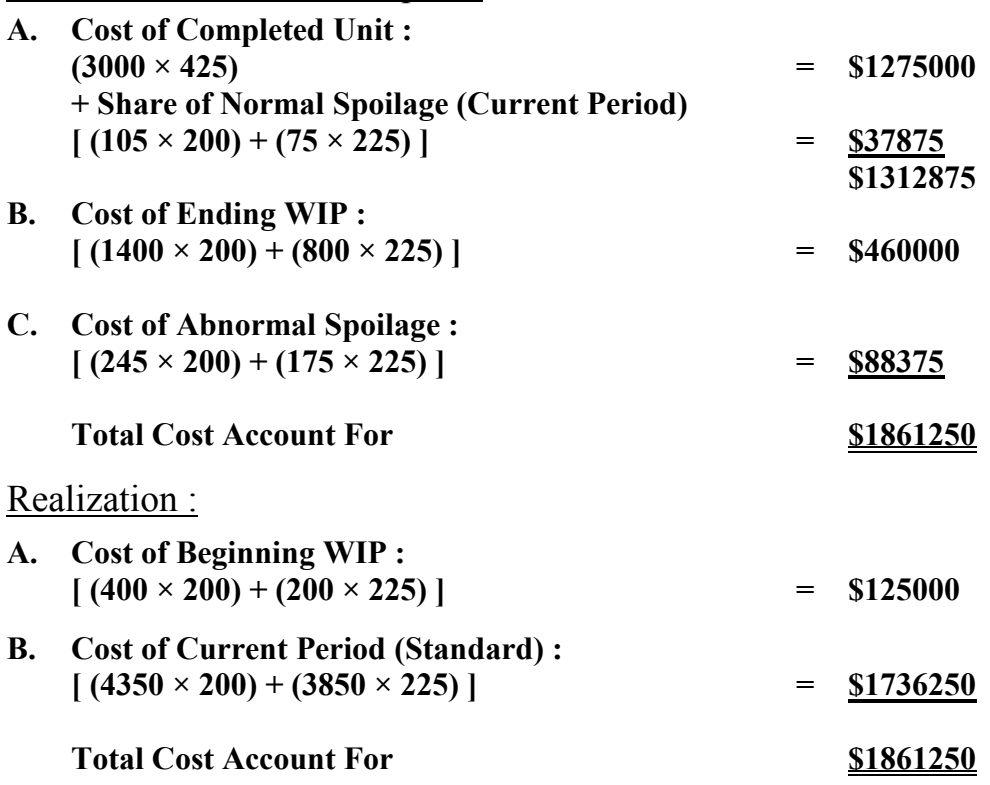

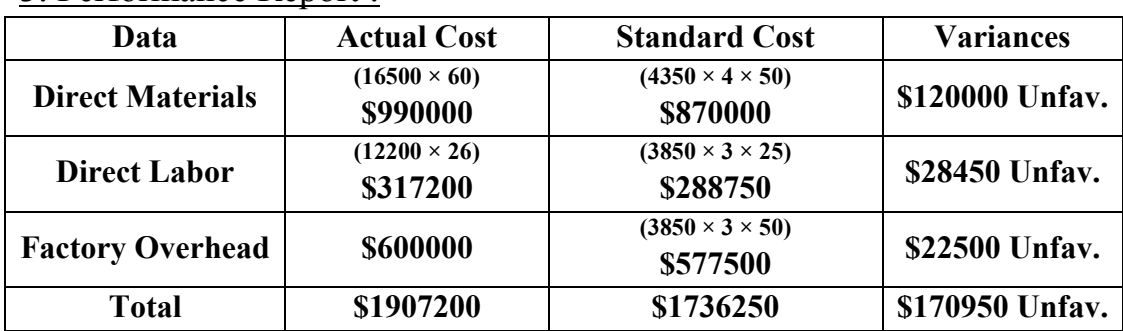

## 3. Performance Report :

#### **Notes :**

4350 Equivalent Unit of Direct Materials 3850 Equivalent Unit of Conversion Costs 5000 Unit  $\times$  Hour = 15000 Normal Capacity Hour  $$300000 \div 15000$  Hour = \$20 Fixed Allocated Rate  $150 \div 3 = $50$  Total Allocated Rate  $50 - 20 = $30$  Variable Allocated Rate

## **Analyzing of the variances :**

## **The Variance of DM :**

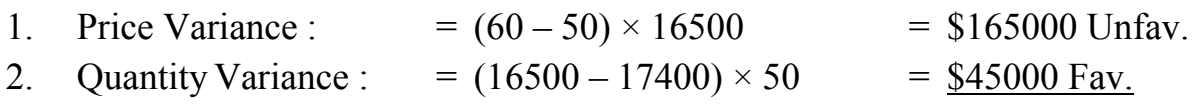

\$120000 Unfav.

## **The Variance of DL :**

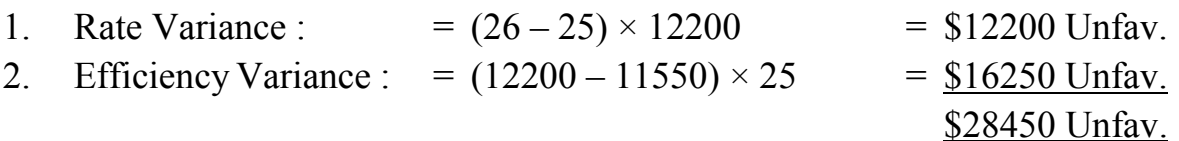

# **The Variance of FOH : Two Variance Method :**

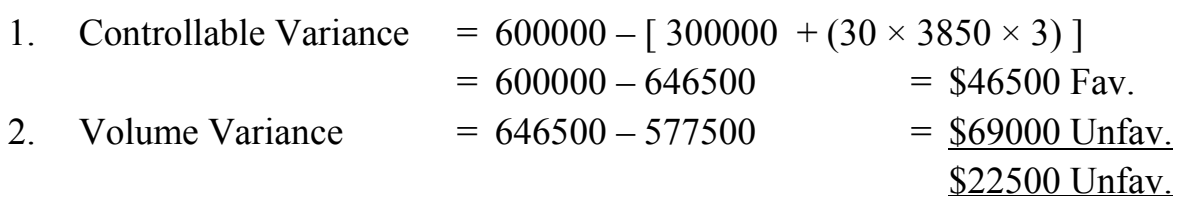

# **4. Journals Entries :**

# **A. Partial Method :**

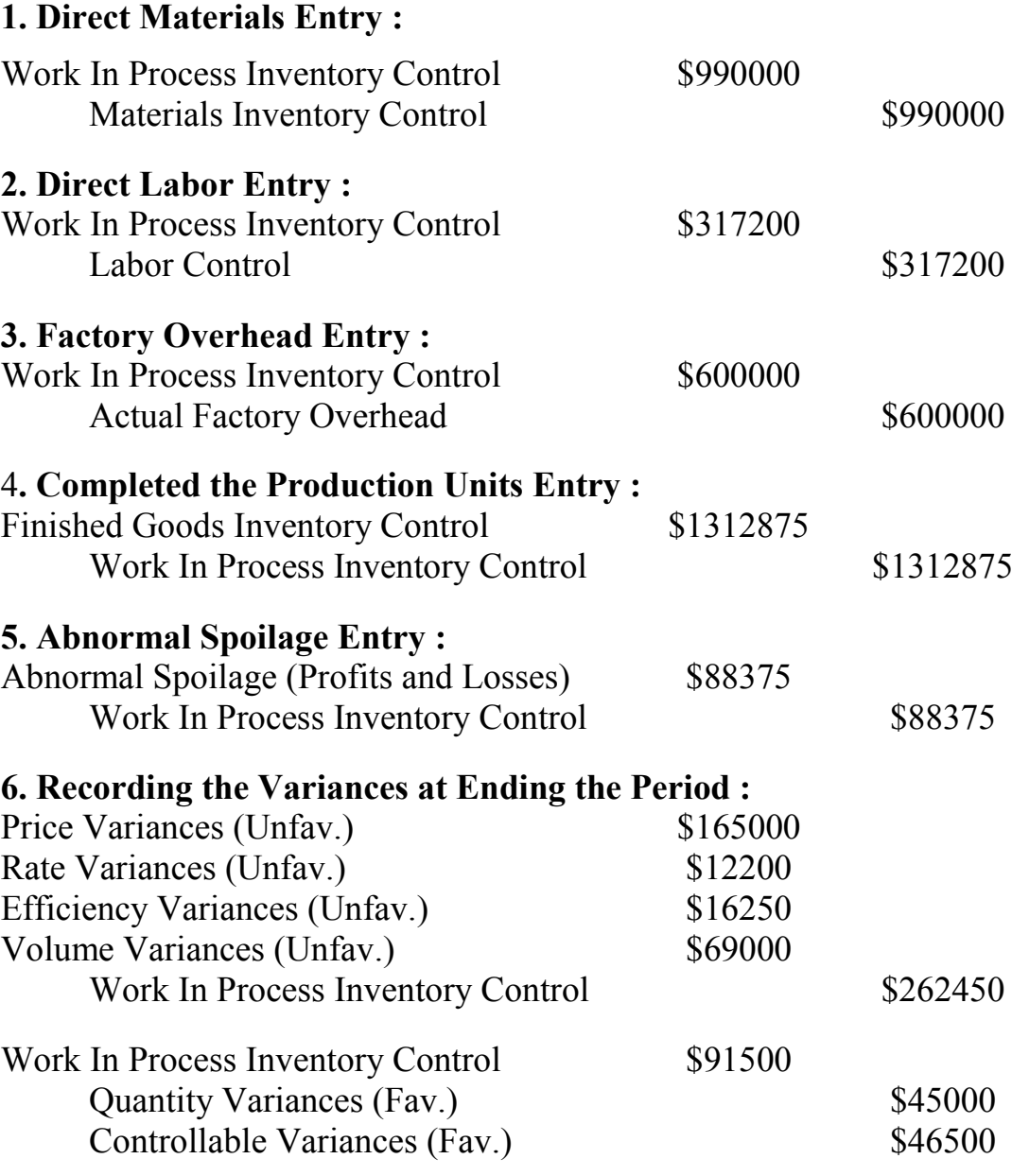

**Work In Process Inventory Control**

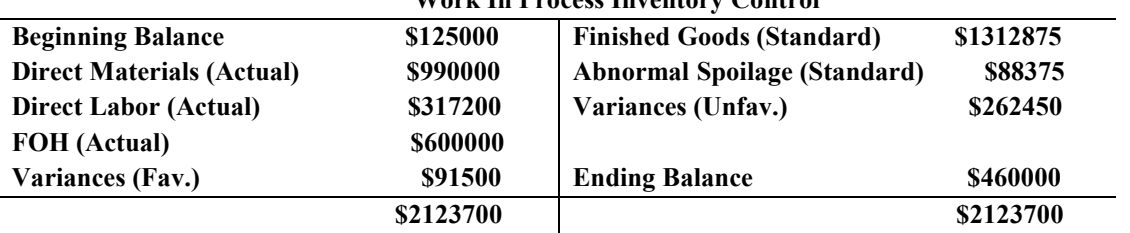

# **B. Comprehensive Method :**

# **1. Direct Materials Entry :**

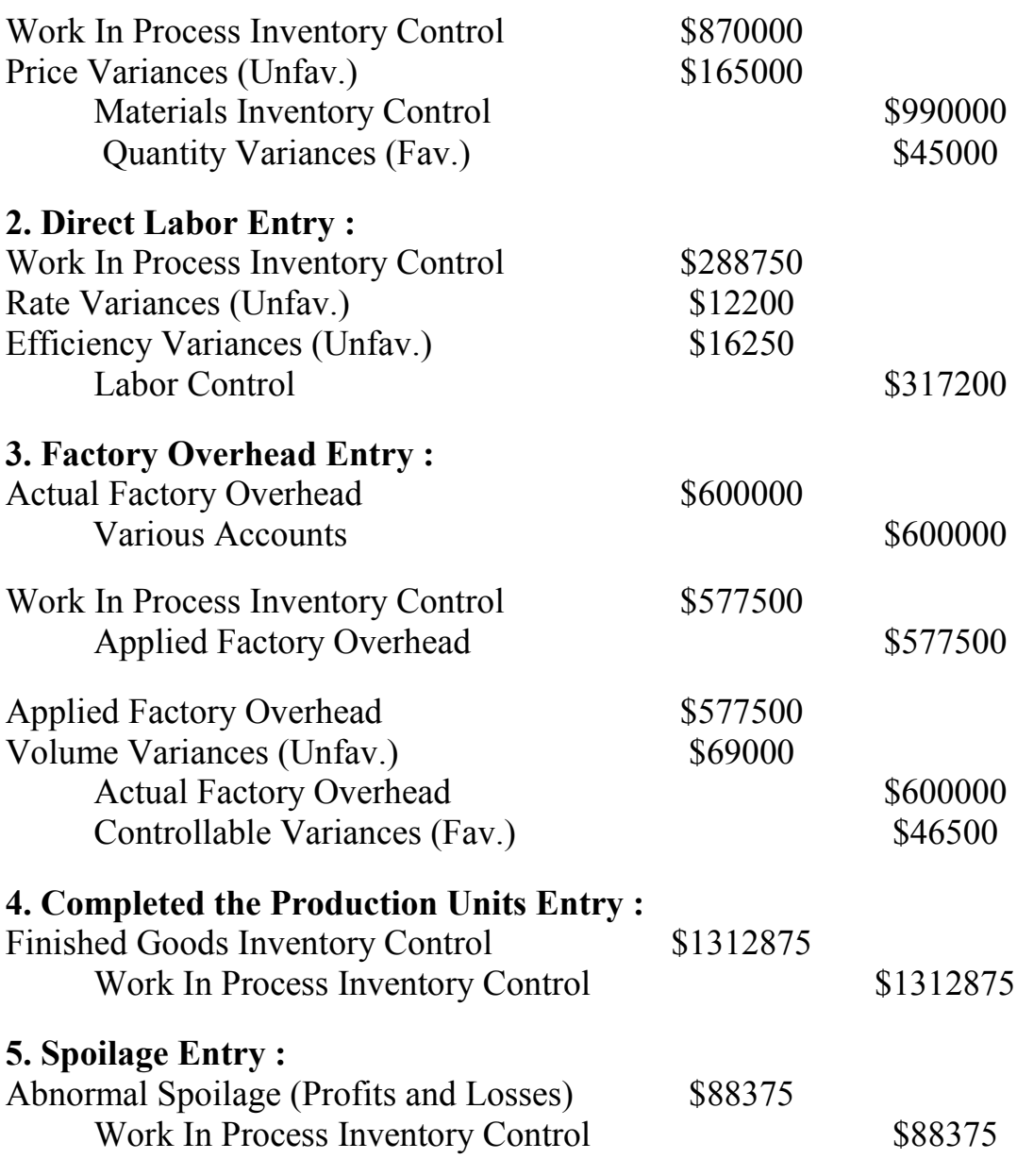

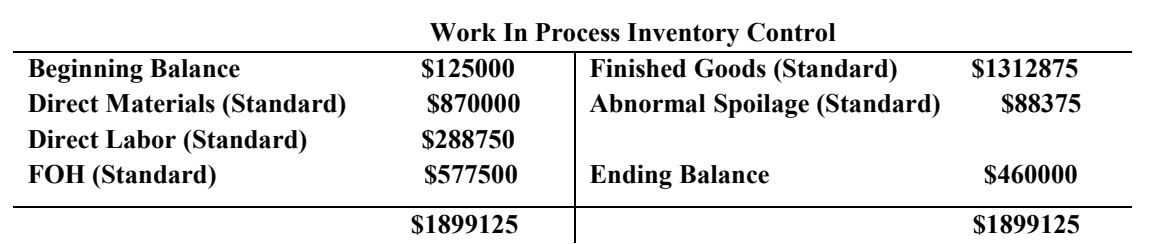

# **Exercises :**

# **Exercise (1) :**

 Garnett company uses the standard costs system in process costing . The following data for first process :

1. Standard cost per unit of their product :

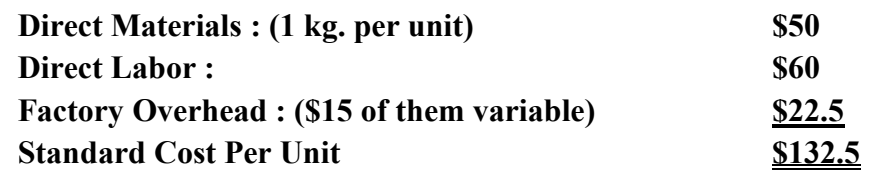

- 2. The company applied FOH based on direct labor hours, the budget normal capacity for May 2018 was 15000 unit at 0.5 standard hour of direct labor per unit .
- 3. The beginning WIP 1000 unit completed 40% of conversion costs, and the ending WIP (?) unit completed 40% of conversion costs .
- 4. Unit started through month 12000 unit, and 11000 unit were completed and transferred out the process .
- 5. The inspection occurred in 2%, and the normal spoilage was 10% of good units, and the company not submitted any abnormal spoilage .
- 6. 11500 kg. of direct materials were issued to production at \$49 per  $kg.$ .
- 7. Actual direct labor was 5500 hours at \$130 per hour .
- 8. Actual factory overhead was \$250000 .
- 9. Direct materials added at beginning was 25% and the remain at 70% of production .

10.The company uses FIFO method for work in process .

Required :

- 1. Prepare process cost report .
- 2. Prepare cost summarization report .
- 3. Prepare performance report and analysis the variances by using two variances method .
- 4. Prepare a journals entries by using partial and comprehensive methods .

# **Exercise (2) :**

 Ford company uses the standard costs system in process costing . The following data for first process :

1. Standard cost per unit of their product :

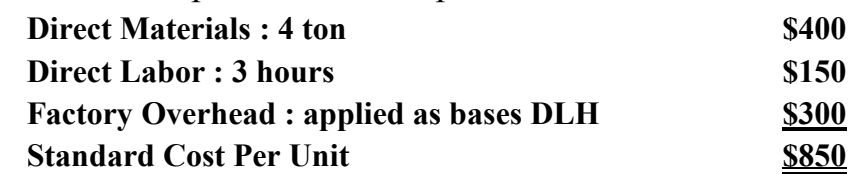

- 2. Fixed factory overhead budget was \$600000, and the normal capacity was 5000 unit per month .
- 3. The beginning work in process 2000 unit completed 30% of conversion costs, and the ending work in process 4000 unit completed 80% of conversion costs .
- 4. 9000 unit were started through month, and 6000 unit were completed .
- 5. The inspection occurred when production was 75%, and the normal spoilage was 4% of good units .
- 6. 38000 ton of materials were issued to production at \$96 per litter .
- 7. The direct labor is \$1390800 for 24400 hours .
- 8. The following addition data is available for month :
	- Actual FOH was \$1200000 . Materials added to production at four point as follows : (25% added in beginning of process, 50% added in level 30% of process, 15% added in level 30% of process, The remain in ending of process) . The company uses FIFO method for work in process .

Required :

- 1. Prepare process cost report .
- 2. Prepare cost summarization report .
- 3. Prepare performance report and analysis the variances by using two variances method .
- 4. Prepare a journals entries by using partial and comprehensive methods .

# **Exercise (3) :**

 Johnstown manufacturing company produces custom made, dyed sweat shirt for distribution on college campuses . The following standard have been established :

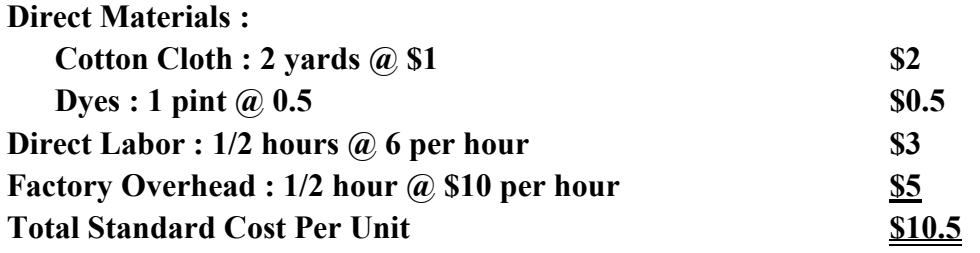

 The monthly production budget is based on normal plant operation of 1600 hour, with fixed factory overhead of \$11200 . the following data concerned with transaction during January 2018 :

- 1. Work in process inventory at Jan.1, 1000 unit 1/4 finished as to conversion .
- 2. 3000 unit completed and transferred to finished goods .
- 3. 3200 unit started this month .
- 4. Work in process inventory at Jan.31, 800 unit 2/3 finished as to conversion .
- 5. Normal spoilage 5% of good unit pass the inspection, inspection point at the middle of production .
- 6. Cotton cloth issued and used at the beginning 5600 yard at \$1.1
- 7. Dyes issued and used when production was 20%, 2700 pints at \$0.45 .
- 8. Direct labor payroll 1550 hour at \$5.9 .
- 9. Actual factory overhead \$16100 .
- 10.The company used FIFO method .

Required :

- 1. Prepare process cost report .
- 2. Prepare cost summarization report .
- 3. Prepare performance report and analysis the variances by using two variances method .
- 4. Prepare a journals entries by using partial and comprehensive methods .